# **CEN**

## **WORKSHOP**

# **AGREEMENT**

# **CWA 16624-1**

September 2013

**ICS**

English version

## e-Competence Framework for ICT Users - Part 1: Framework **Content**

This CEN Workshop Agreement has been drafted and approved by a Workshop of representatives of interested parties, the constitution of which is indicated in the foreword of this Workshop Agreement.

The formal process followed by the Workshop in the development of this Workshop Agreement has been endorsed by the National Members of CEN but neither the National Members of CEN nor the CEN-CENELEC Management Centre can be held accountable for the technical content of this CEN Workshop Agreement or possible conflicts with standards or legislation.

This CEN Workshop Agreement can in no way be held as being an official standard developed by CEN and its Members.

This CEN Workshop Agreement is publicly available as a reference document from the CEN Members National Standard Bodies.

CEN members are the national standards bodies of Austria, Belgium, Bulgaria, Croatia, Cyprus, Czech Republic, Denmark, Estonia, Finland, Former Yugoslav Republic of Macedonia, France, Germany, Greece, Hungary, Iceland, Ireland, Italy, Latvia, Lithuania, Luxembourg, Malta, Netherlands, Norway, Poland, Portugal, Romania, Slovakia, Slovenia, Spain, Sweden, Switzerland, Turkey and United Kingdom.

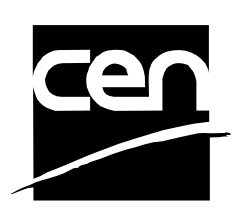

EUROPEAN COMMITTEE FOR STANDARDIZATION COMITÉ EUROPÉEN DE NORMALISATION EUROPÄISCHES KOMITEE FÜR NORMUNG

**CEN-CENELEC Management Centre: Avenue Marnix 17, B-1000 Brussels** 

© 2013 CEN All rights of exploitation in any form and by any means reserved worldwide for CEN national Members.

## **Contents**

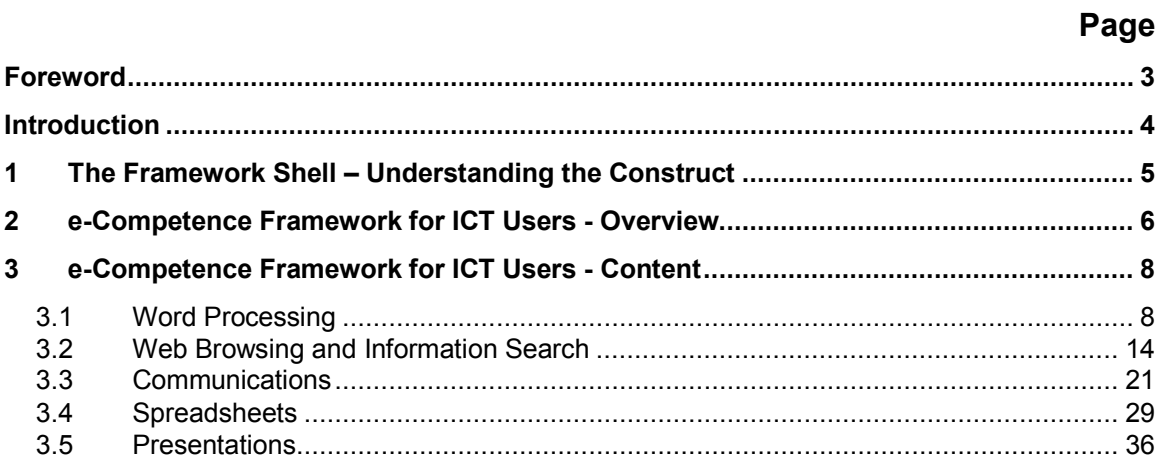

## <span id="page-2-0"></span>**Foreword**

This CEN Workshop Agreement has been drafted and approved by a Workshop of representatives of interested parties on 2013-05-06, the constitution of which was supported by CEN following the public call for participation made on 2011-10-04.

A list of the individuals and organizations in the ICT field which supported the technical consensus represented by the CEN Workshop Agreement is available to purchasers from the CEN-CENELEC Management Centre. These organizations are as follows:

- $(ISC)2$
- AICA
- **CEPIS**
- CIGREF
- DEKRA Akademie
- **ECDL Foundation**
- EaSA
- **EMF** eExcellence
- European Software Institute Center Eastern Europe
- ESI Central Europe
- EuroCIO
- **EXIN**
- FZI
- HBO-I
- IWA IT
- KWB eV
- **Microsoft**
- Pasc@line
- Thames Communication
- UBO

The formal process followed by the Workshop in the development of the CEN Workshop Agreement has been endorsed by the National Members of CEN but neither the National Members of CEN nor the CEN-CENELEC Management Centre can be held accountable for the technical content of the CEN Workshop Agreement or possible conflict with standards or legislation. This CEN Workshop Agreement can in no way be held as being an official standard developed by CEN and its members.

The final review/endorsement round for this CWA was started on 2013-01-23 and was successfully closed on 2013-05-07.The final text of this CWA was submitted to CEN for publication on 2013-08-01.

This CEN Workshop Agreement is publicly available as a reference document from the National Members of The following countries: Austria, Belgium, Bulgaria, Croatia, Cyprus, Czech Republic, Denmark, Estonia, Finland, Former Yugoslav Republic of Macedonia, France, Germany, Greece, Hungary, Iceland, Ireland, Italy, Latvia, Lithuania, Luxembourg, Malta, Netherlands, Norway, Poland, Portugal, Romania, Slovakia, Slovenia, Spain, Sweden, Switzerland, Turkey and the United Kingdom.

Comments or suggestions from the users of the CEN Workshop Agreement are welcome and should be addressed to the CEN-CENELEC Management Centre.

### <span id="page-3-0"></span>**Introduction**

The aim of the e-Competence Framework for ICT Users project is to develop and validate a framework shell and populate the framework with an initial five e-Competence Areas with the assistance of project-created framework development guidelines.

The following document outlines the details of five e-Competence Areas, developed as a core element of this CEN Workshop Agreement. An associated development guidelines document outlining the process used to create the framework is also available to gain further understanding of the framework and/or to create additional framework content. In addition, a user guidelines document has been created to assist potential framework users in understand and using the framework.

The e-Competence Framework for ICT Users ranges in depth from foundation to advanced proficiency levels, and can range in breadth from common, generic software domains to specialised technology domains, thus having the potential to provide a complete coverage of ICT user proficiency levels and domains.

#### <span id="page-4-0"></span>**1 The Framework Shell – Understanding the Construct**

The e-Competence Framework for ICT Users is structured using four dimensions, adopting the "dimension" terminology used by the e-Competence Framework for ICT Professionals<sup>[1](#page-4-1)</sup>. This intentional reuse of terminology will assist in leading to a more consistent approach to framework development, assist users (e.g. a Human Resource function) of both frameworks in getting to grips with each framework and offer the potential for a consistent approach which could in the future be extended to create a similar framework for e-Business / e-Leadership, the third e-Skills category as defined by the European e-Skills Forum in 2004.

The four dimensions reflect different levels of ICT user e-competence requirements and are specified as follows:

**Dimension 1:** Five ICT User e-Competence areas have been developed in this particular project. These areas were selected based on survey feedback from the previous framework requirements project and are derived from commonly used ICT office productivity applications:

- Word Processing
- **Spreadsheets**
- **Presentation**
- Communications<sup>[2](#page-4-2)</sup>
- Web Browsing and Information Search<sup>[3](#page-4-3)</sup>

NOTE It is important to note that this project in itself will not result in an exhaustive framework of all ICT user e-competences. The framework is explicitly designed to be expanded to include further ICT user competence areas in the future.

A generic description of each ICT User e-Competence area is also provided.

**Dimension 2:** A set of ICT User e-Competences are provided for each area, with a generic description for each competence. These competences provide the European generic reference definitions of the ICT User e-Competence Framework. Where a competence is shared across various e-Competence Areas, the project team have looked to reuse the same competence wording where possible.

**Dimension 3:** This sets out the proficiency levels from Foundation to Advanced for each ICT User e-Competence. These in turn *relate* to EQF levels 1 to 4 for the majority of end user e-competences in the framework. This mapping is explored in further detail in Section 2.4 of the development guidelines.

**Dimension 4:** Samples are provided of knowledge and skills that relate to the ICT User e-Competences set out in dimension 2. They are provided to add value and context and are not intended to be exhaustive. The knowledge and skills example are also organised into groups.

The framework adopts a similar approach as the existing e-Competence Framework for IT Professionals in that while competence definitions are explicitly assigned to dimension 2 and 3 and knowledge and skills samples appear in dimension 4 of the framework, attitudes are embedded in all three dimensions. In essence this means that the wording of dimensions  $2 - 4$  contains references (sometimes explicit or sometimes subtle) of attitudes (See Development Guidelines: Section 2.6 and Appendix 3).

<span id="page-4-1"></span><sup>&</sup>lt;sup>1</sup> Se[e http://www.ecompetences.eu/](http://www.ecompetences.eu/) for further details.

<span id="page-4-2"></span><sup>&</sup>lt;sup>2</sup> Initially named "e-Mail" but renamed following CEN Plenary input to allow for a broader coverage of communication methods (such as SMS, MMS, IM etc).

<span id="page-4-3"></span><sup>&</sup>lt;sup>3</sup> Expanded to include "...and Information Search" to give sufficient weight to the search.

#### <span id="page-5-0"></span>**2 e-Competence Framework for ICT Users - Overview**

The following is an overview of the framework showing Dimensions 1 to 3. Full details of the framework for the five ICT User e-Competence Areas developed for the project (including Dimension 4) are contained in the following sections.

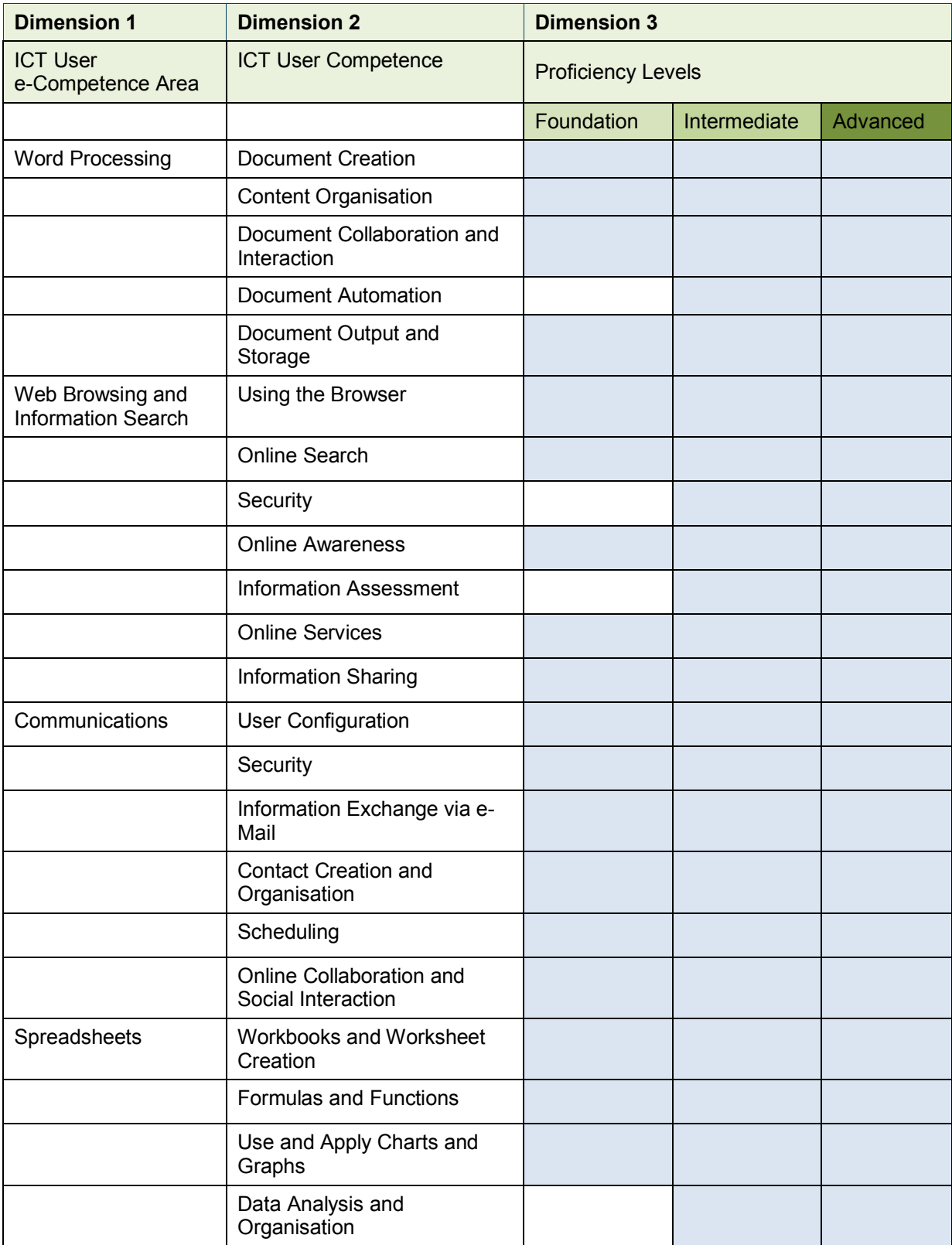

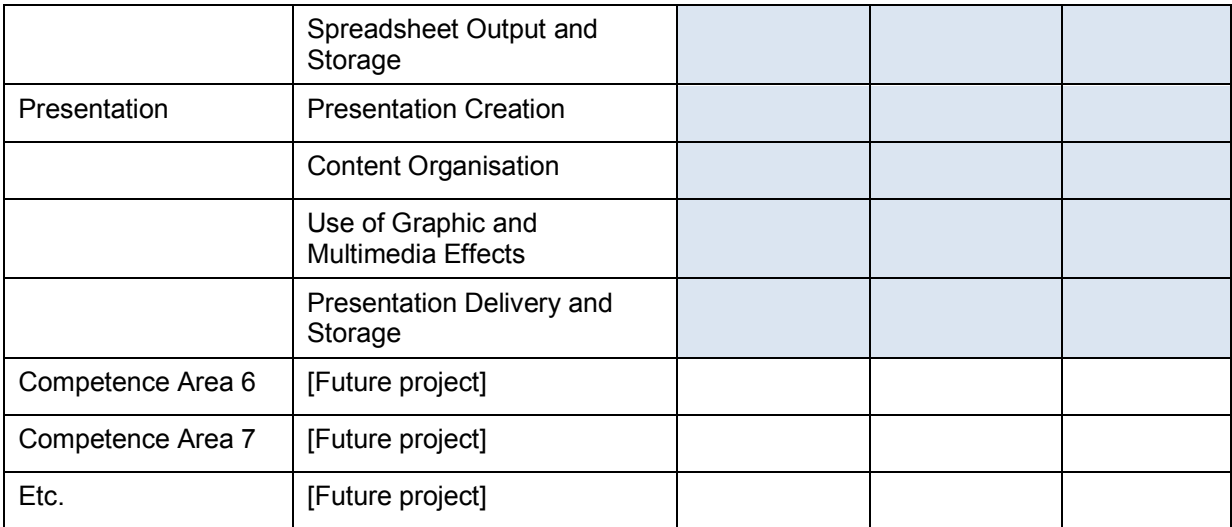

## <span id="page-7-0"></span>**3 e-Competence Framework for ICT Users - Content**

#### <span id="page-7-1"></span>**3.1 Word Processing**

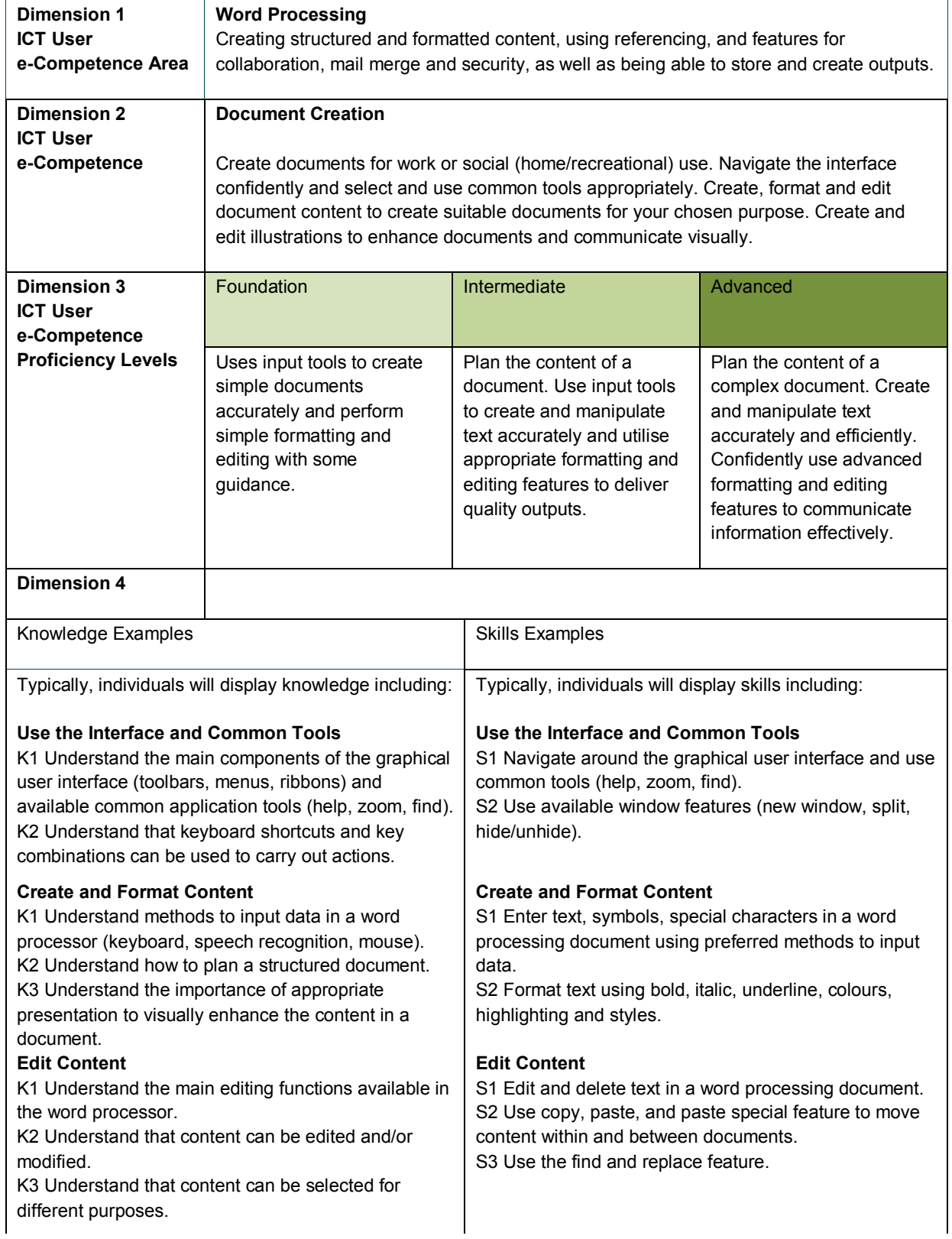

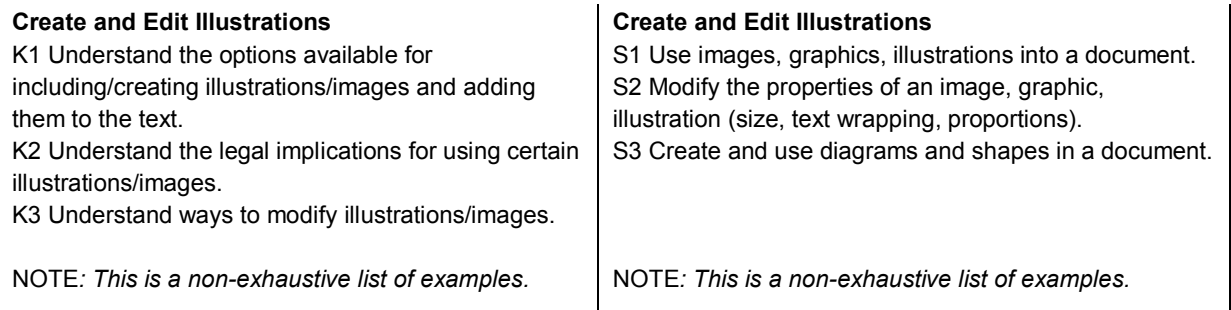

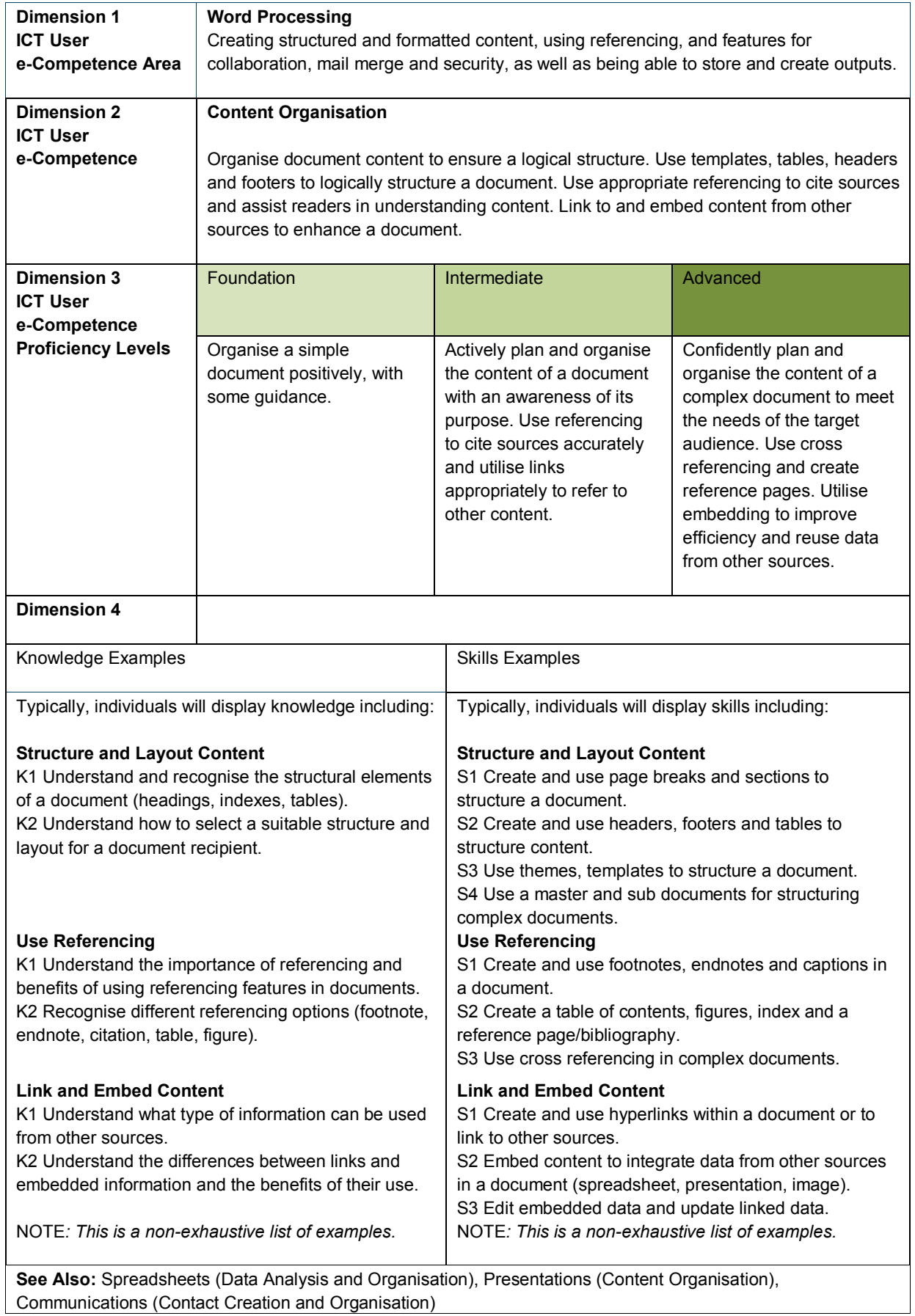

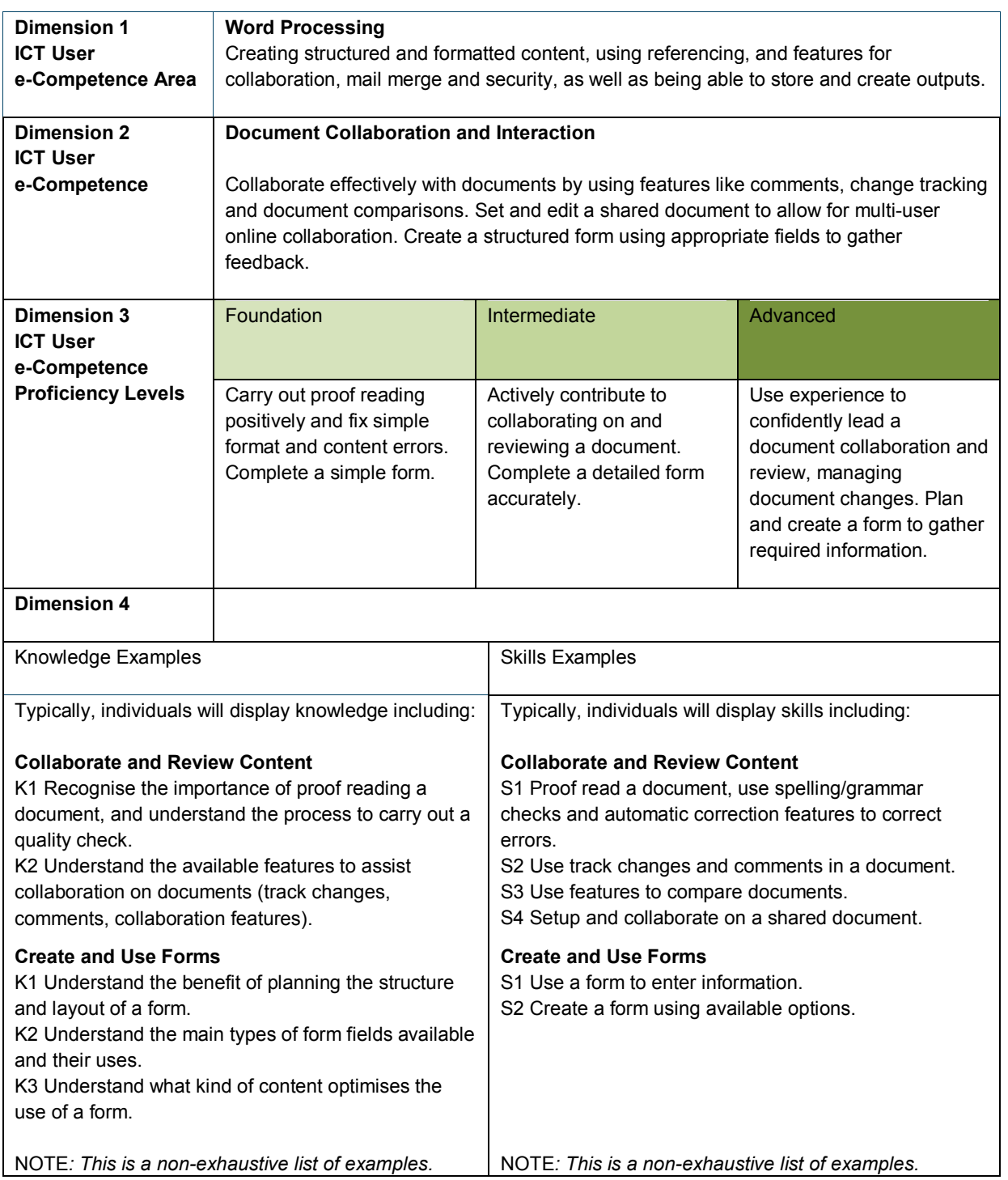

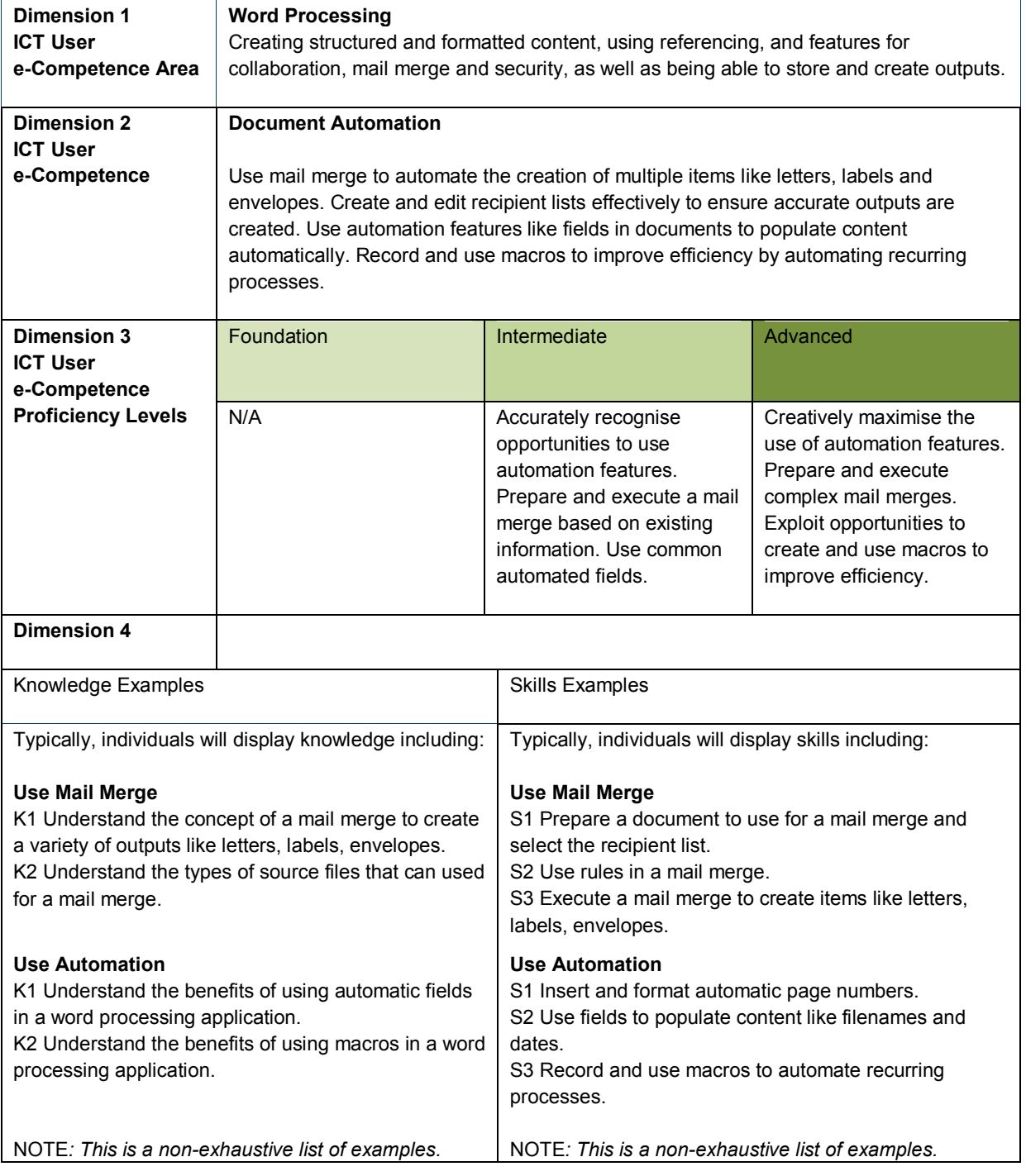

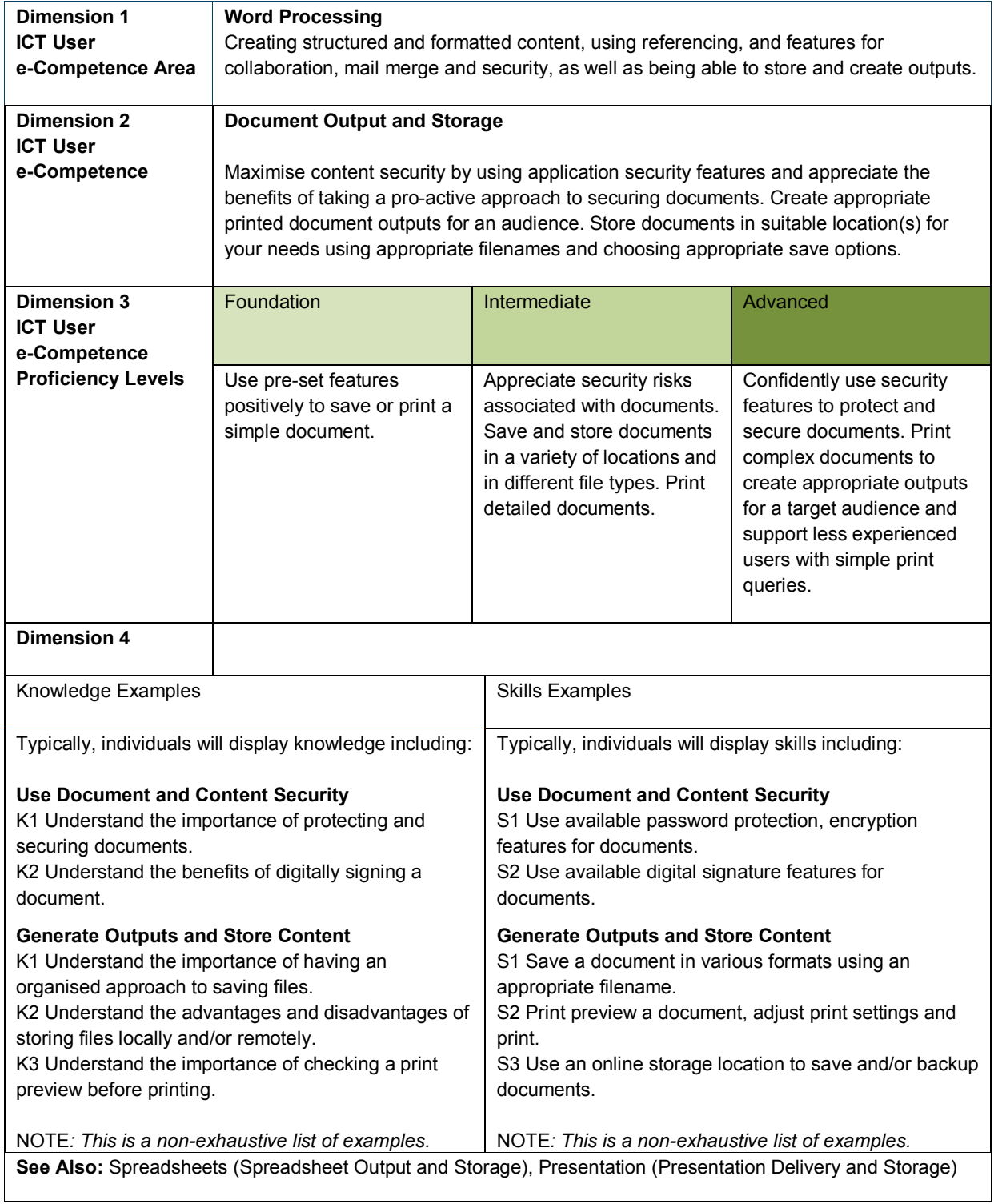

#### <span id="page-13-0"></span>**3.2 Web Browsing and Information Search**

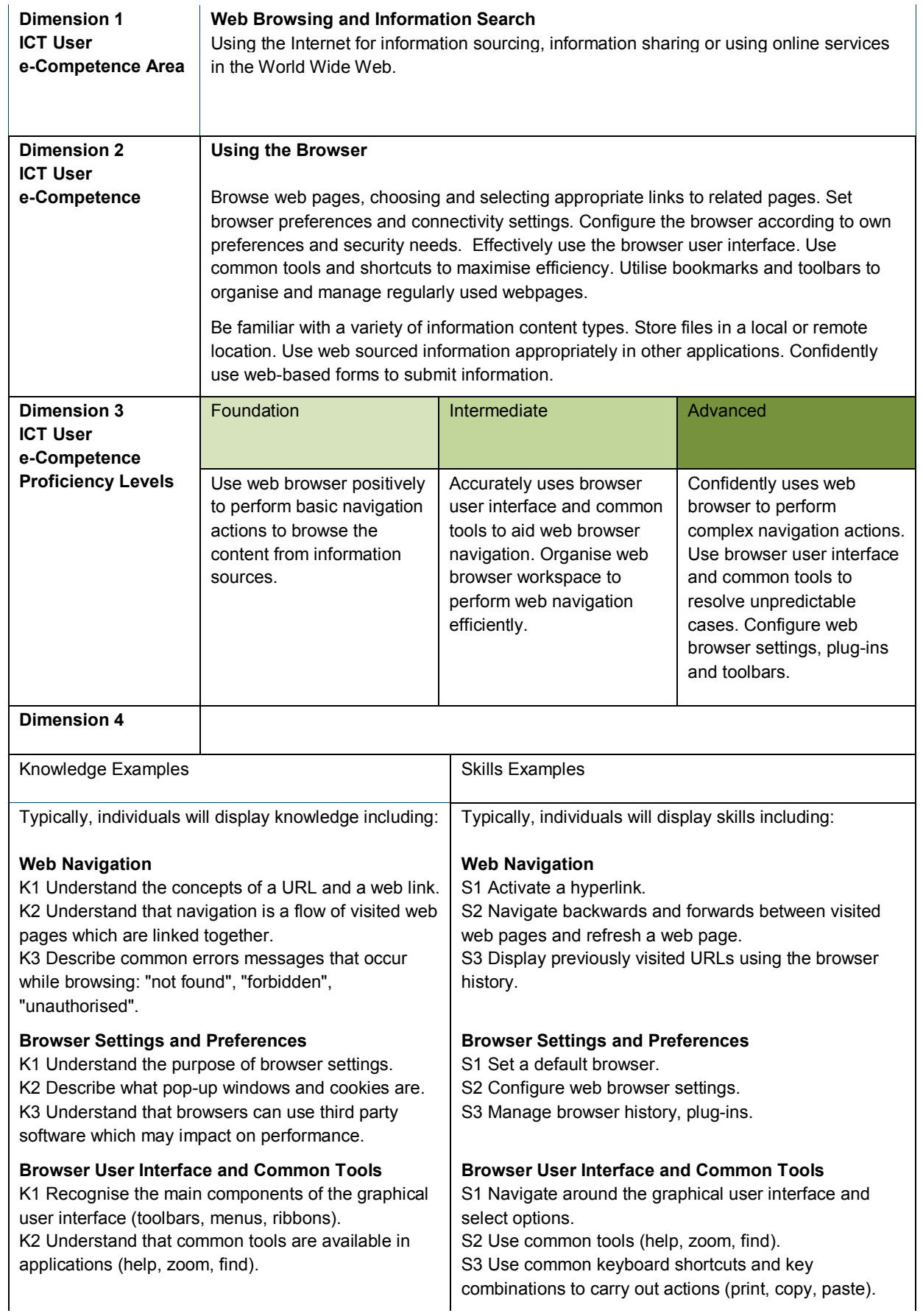

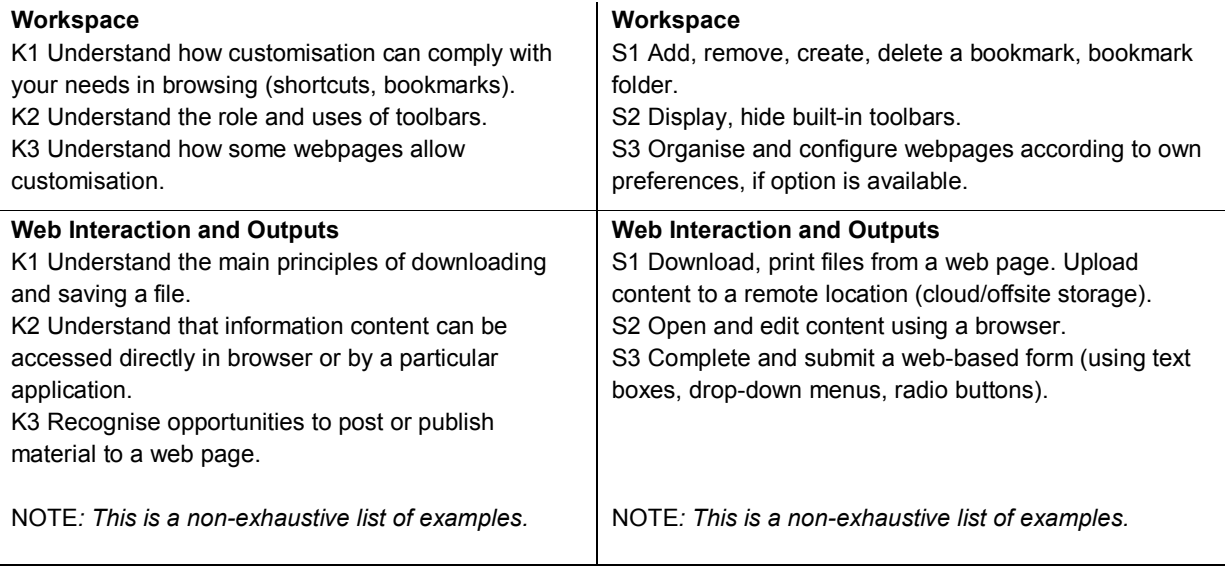

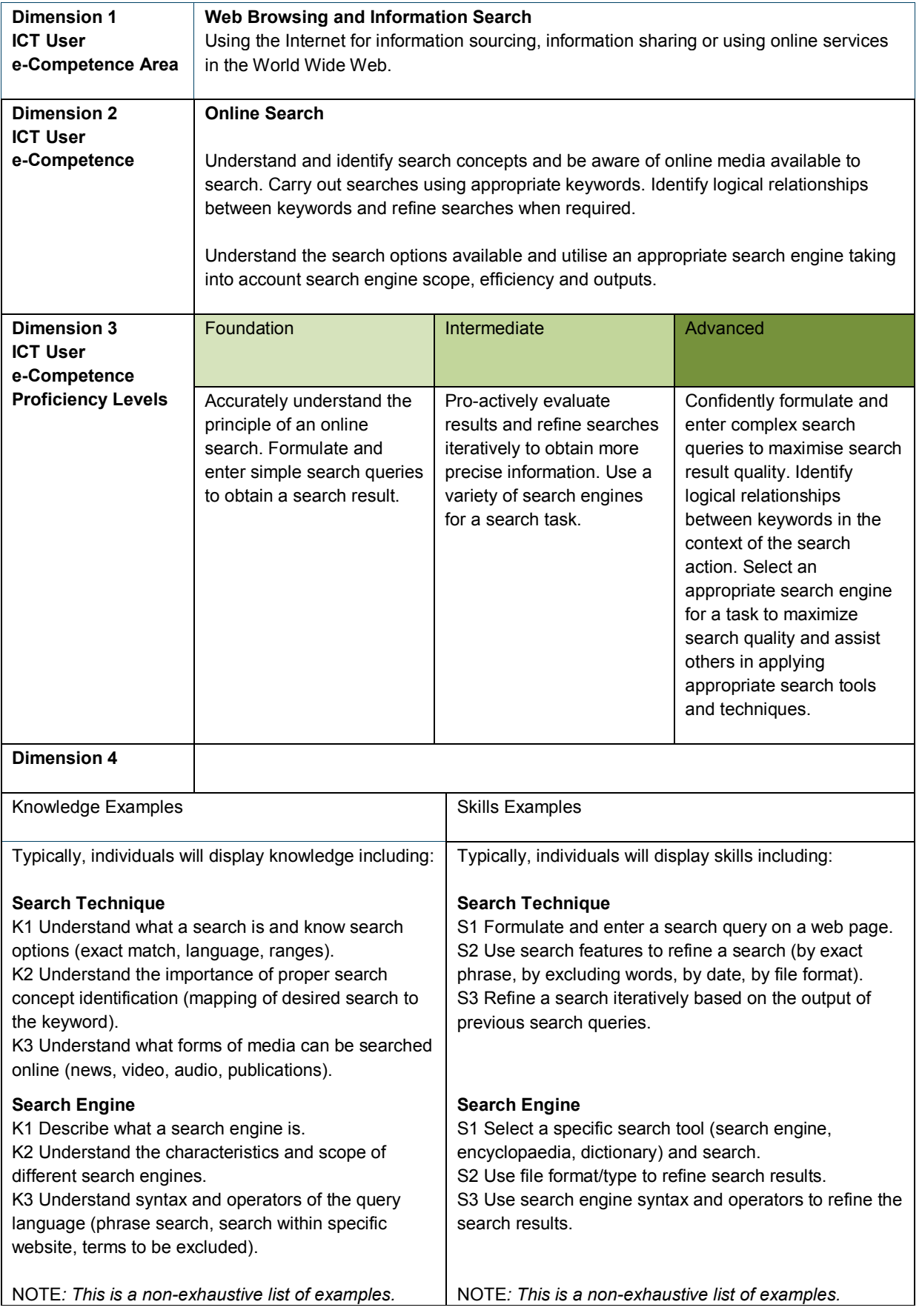

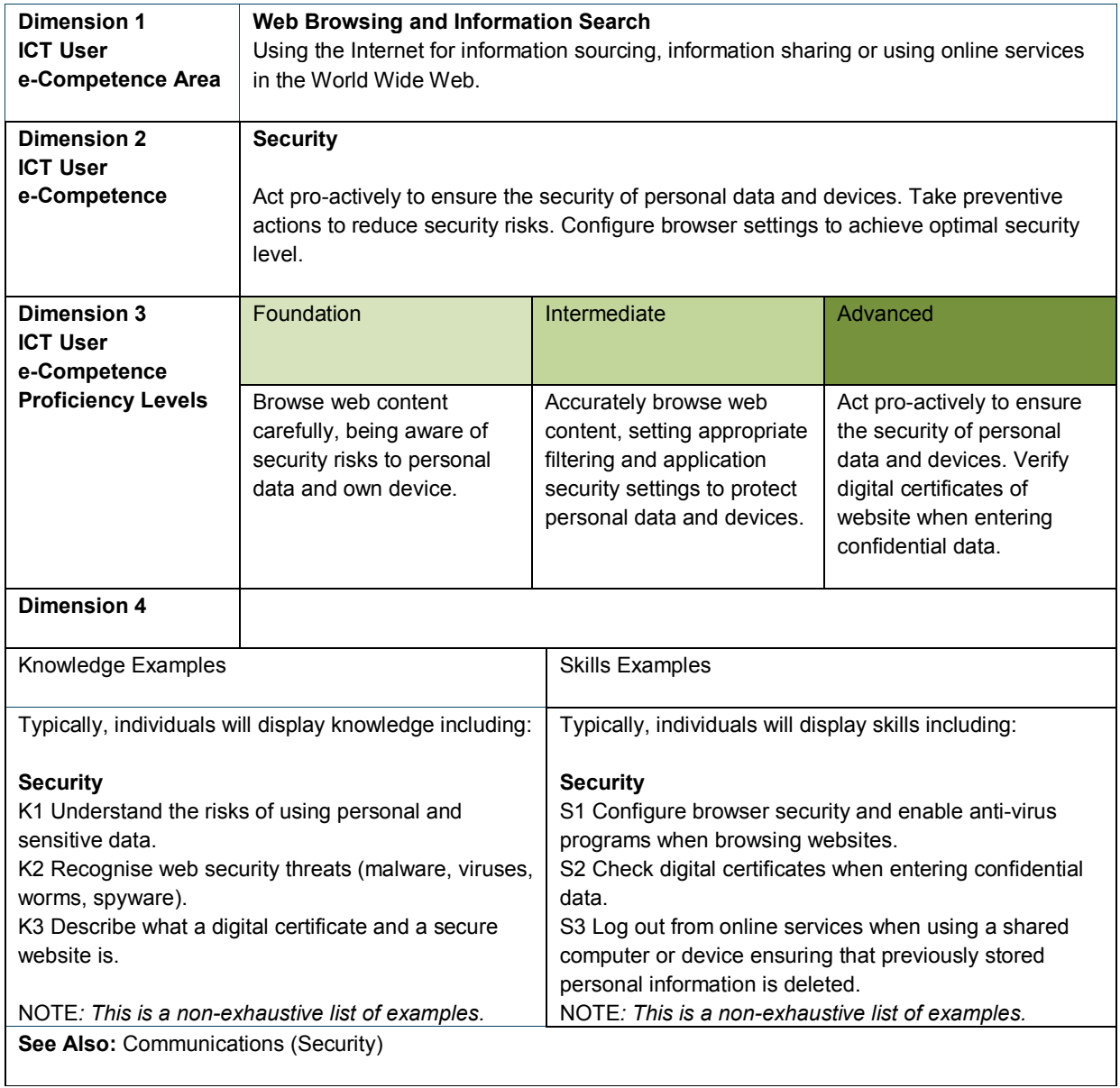

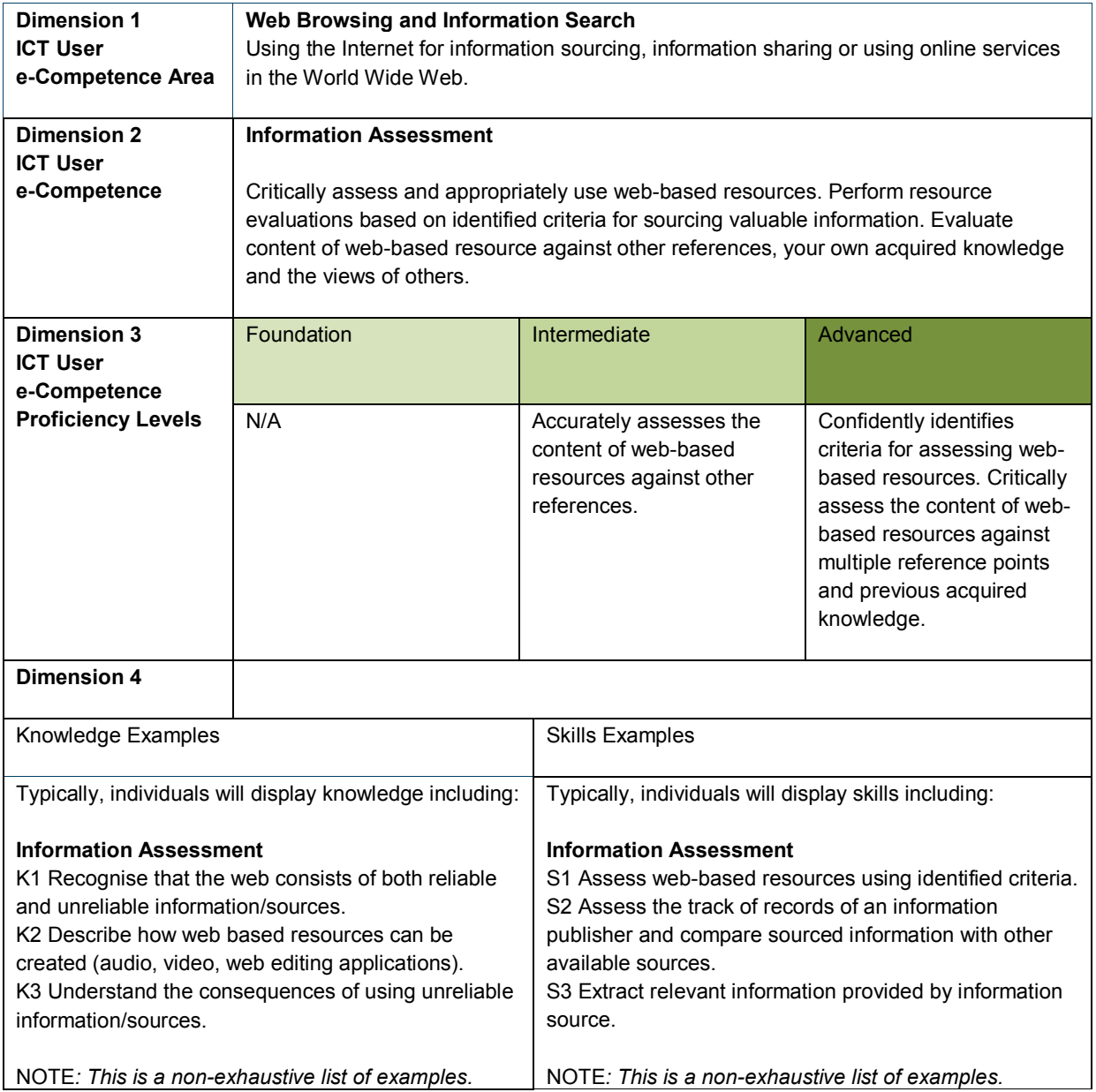

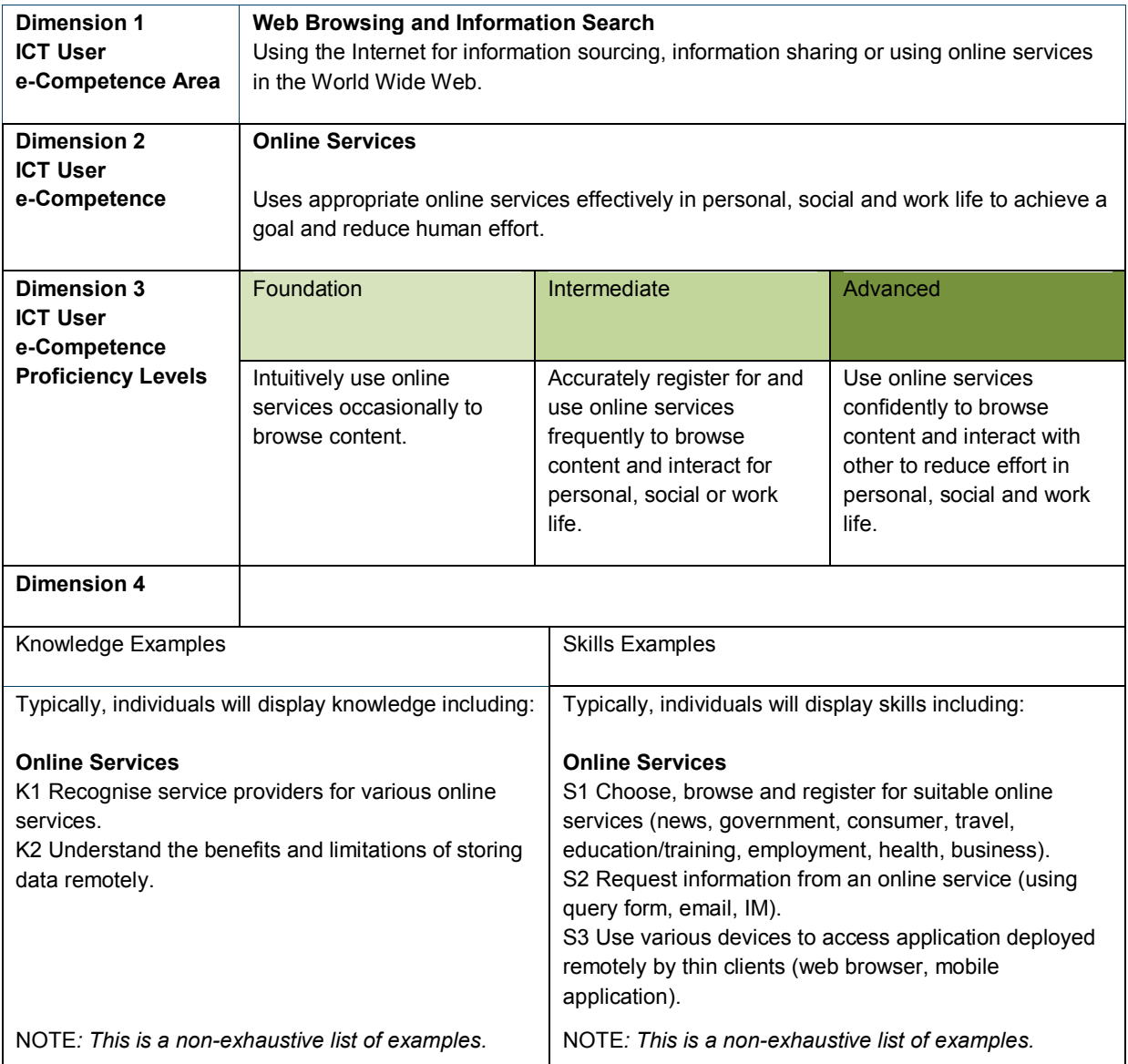

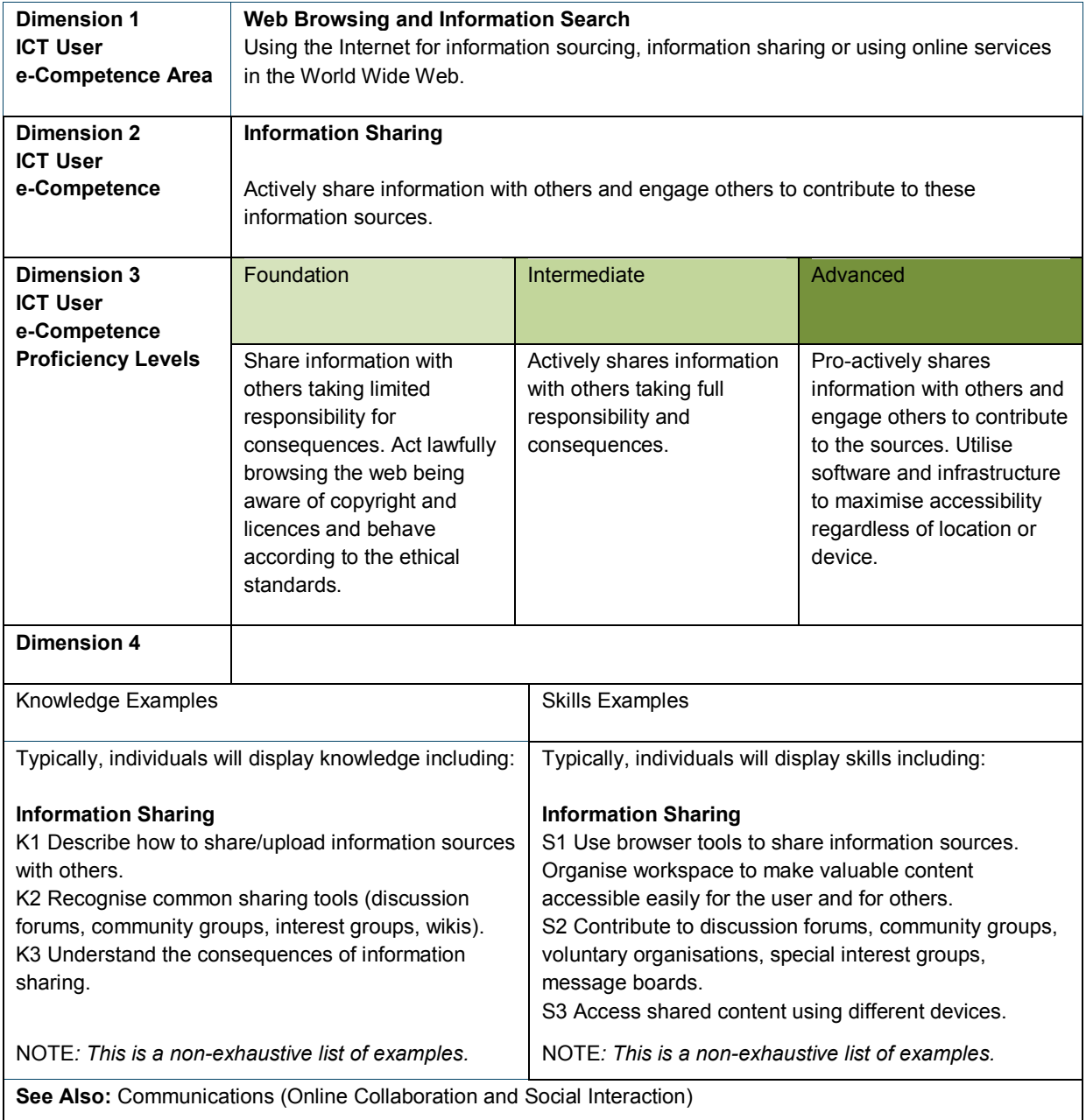

#### <span id="page-20-0"></span>**3.3 Communications**

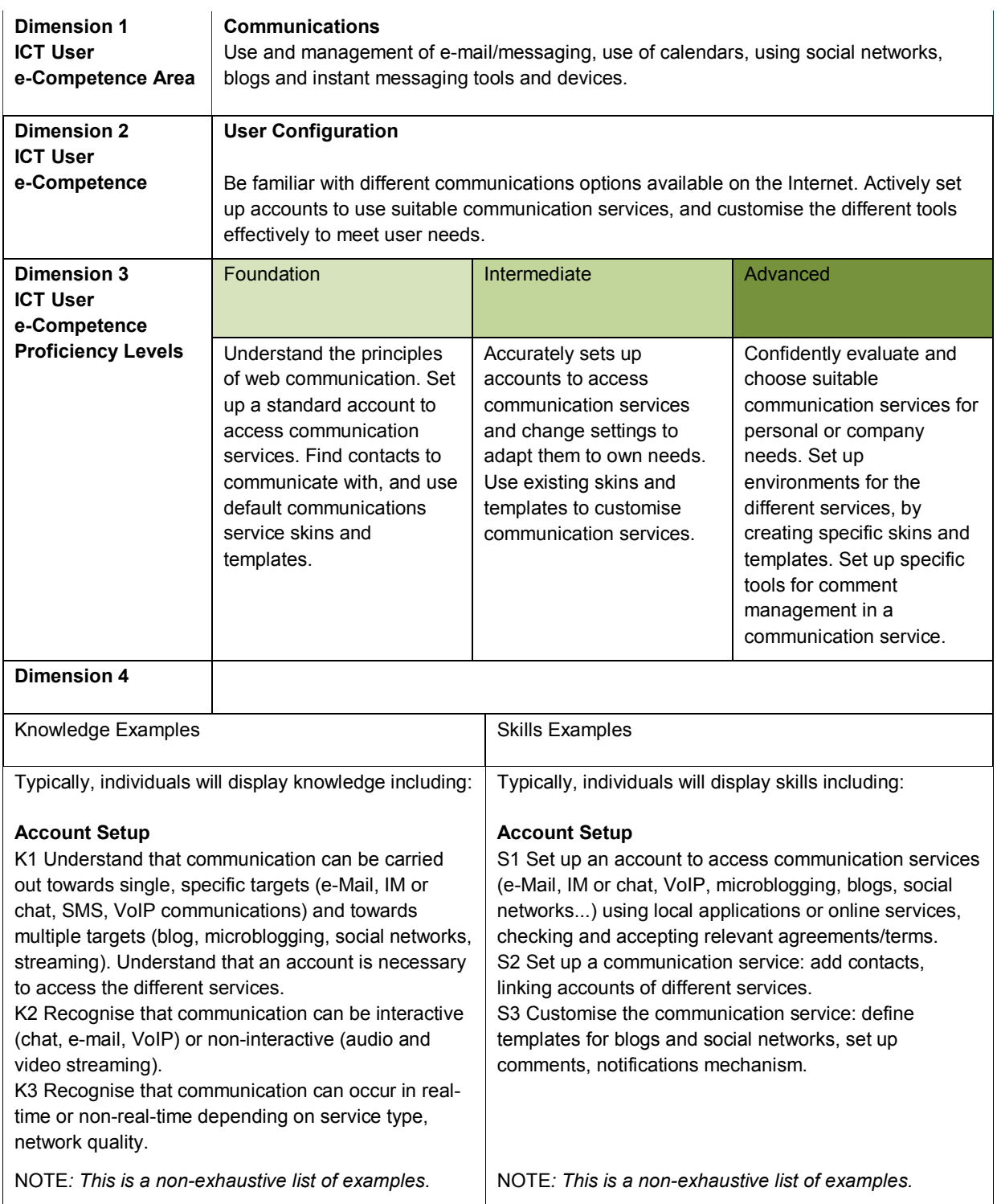

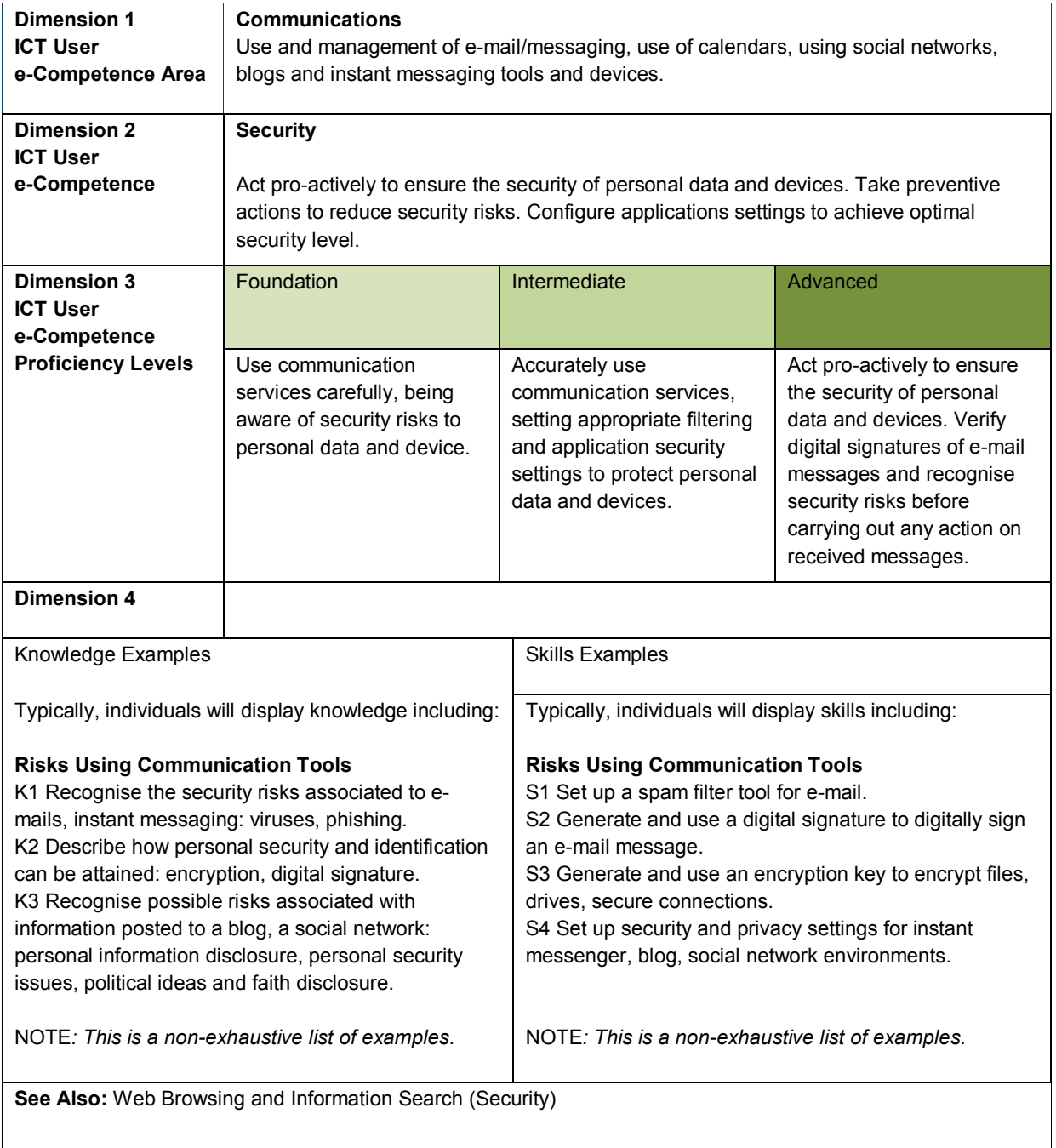

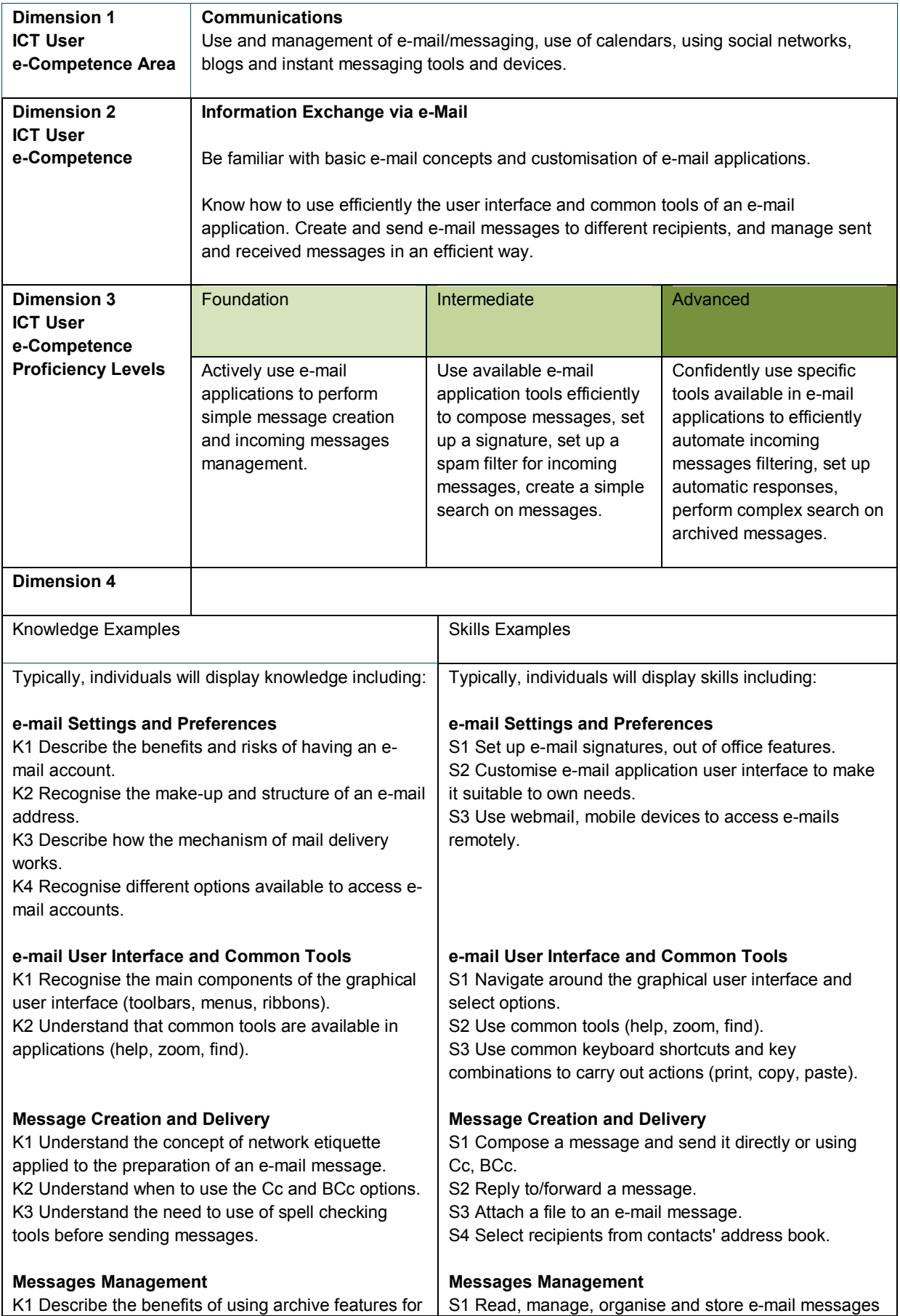

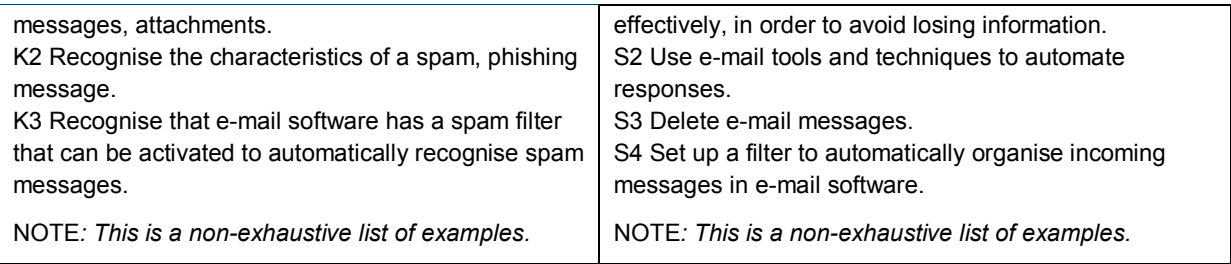

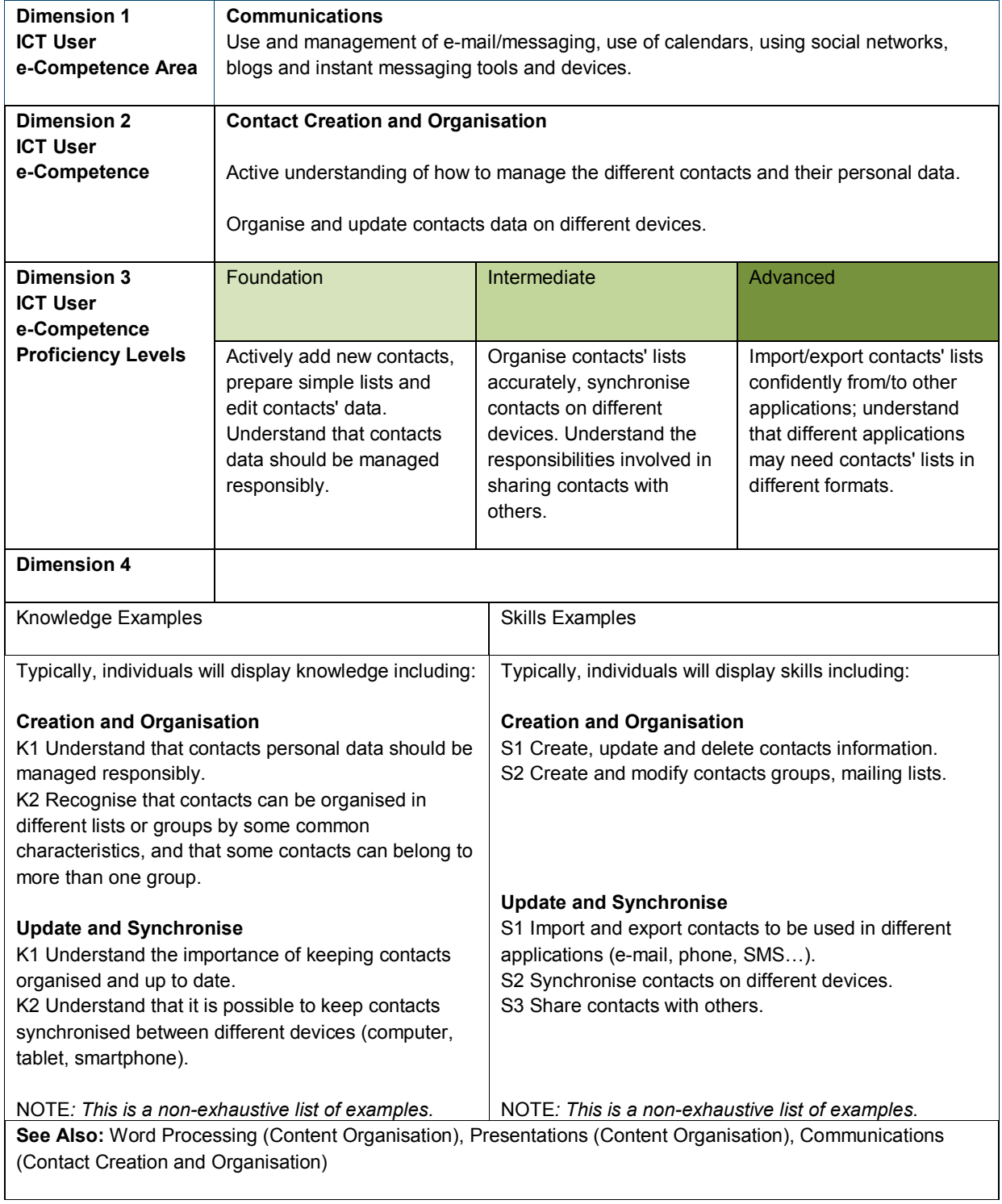

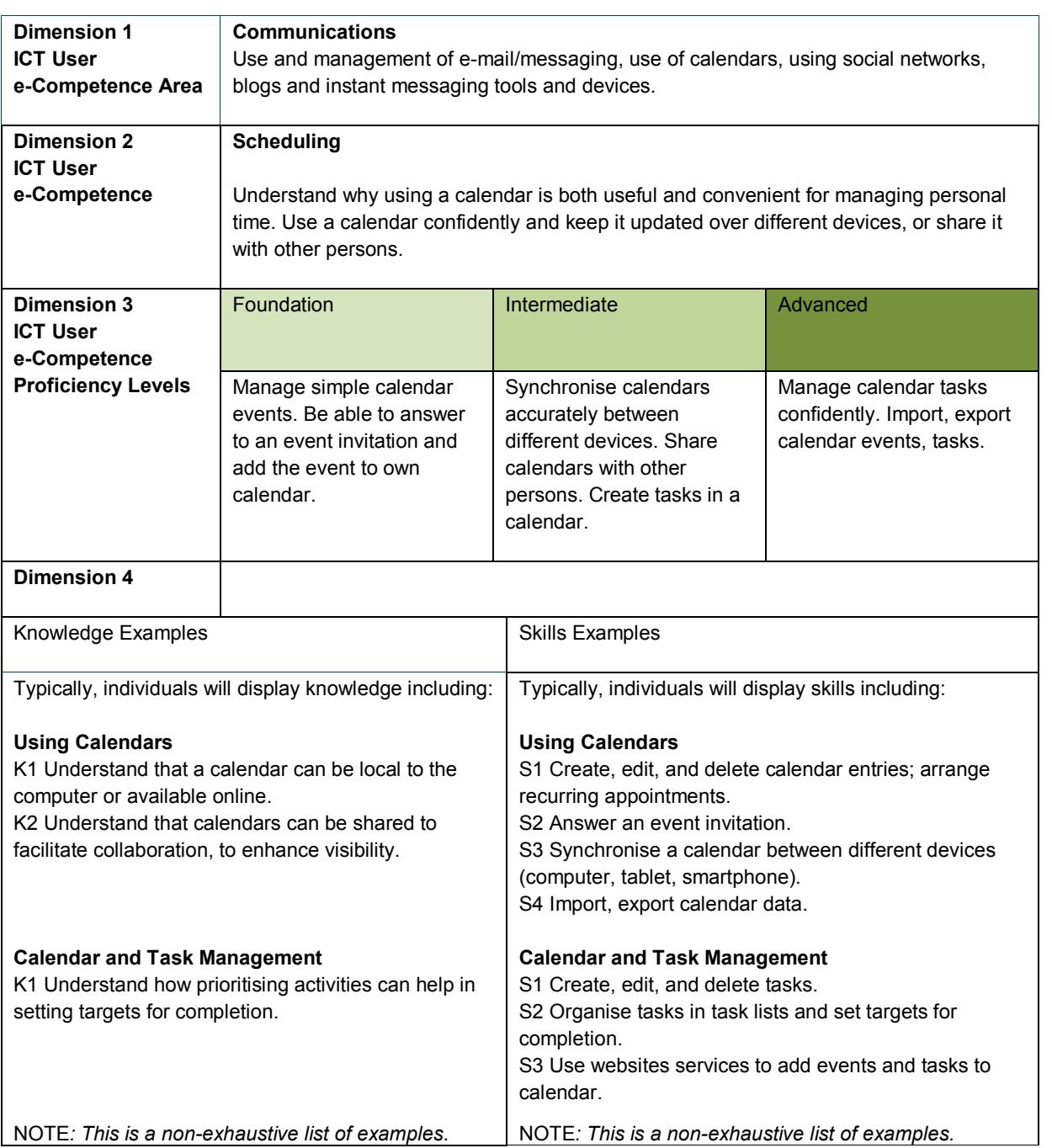

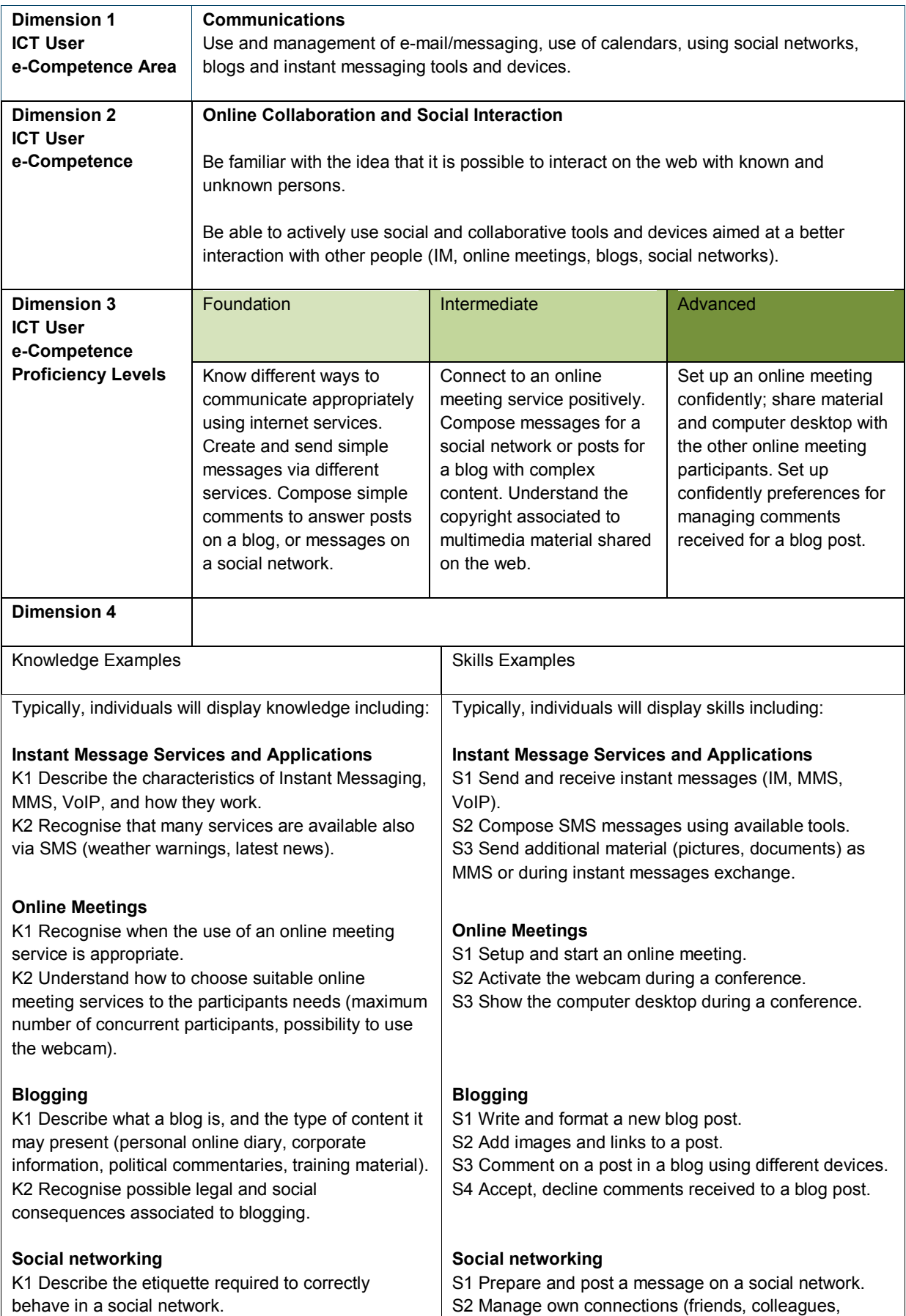

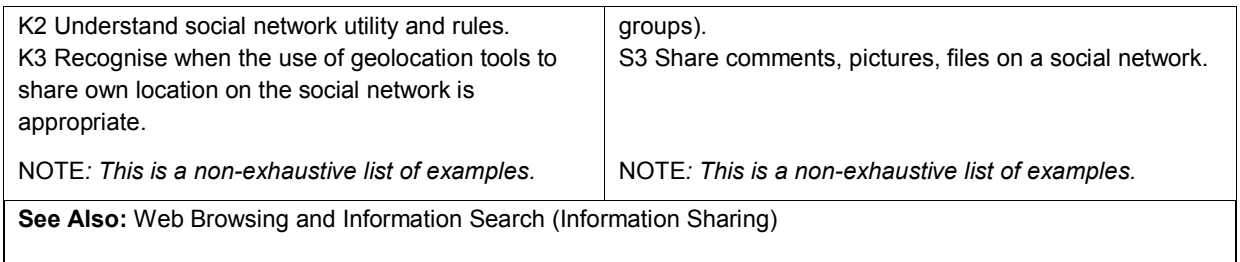

### <span id="page-28-0"></span>**3.4 Spreadsheets**

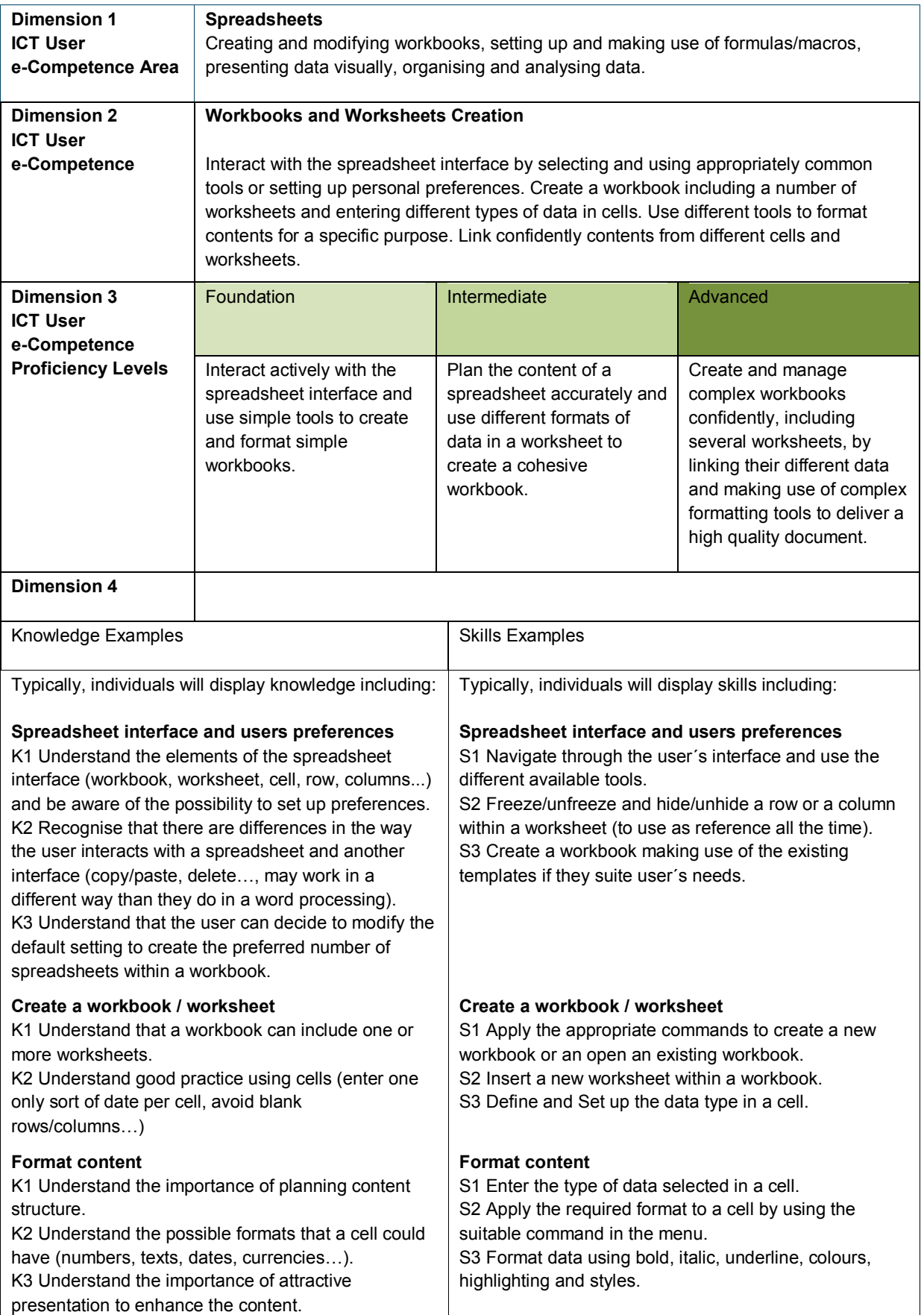

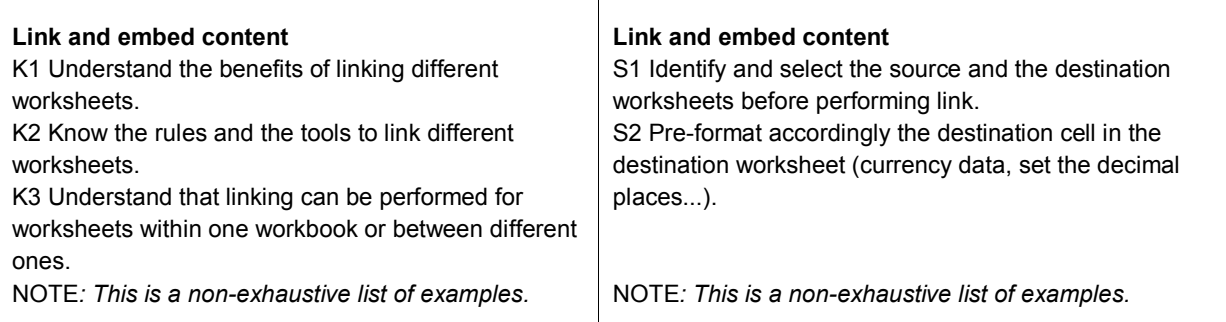

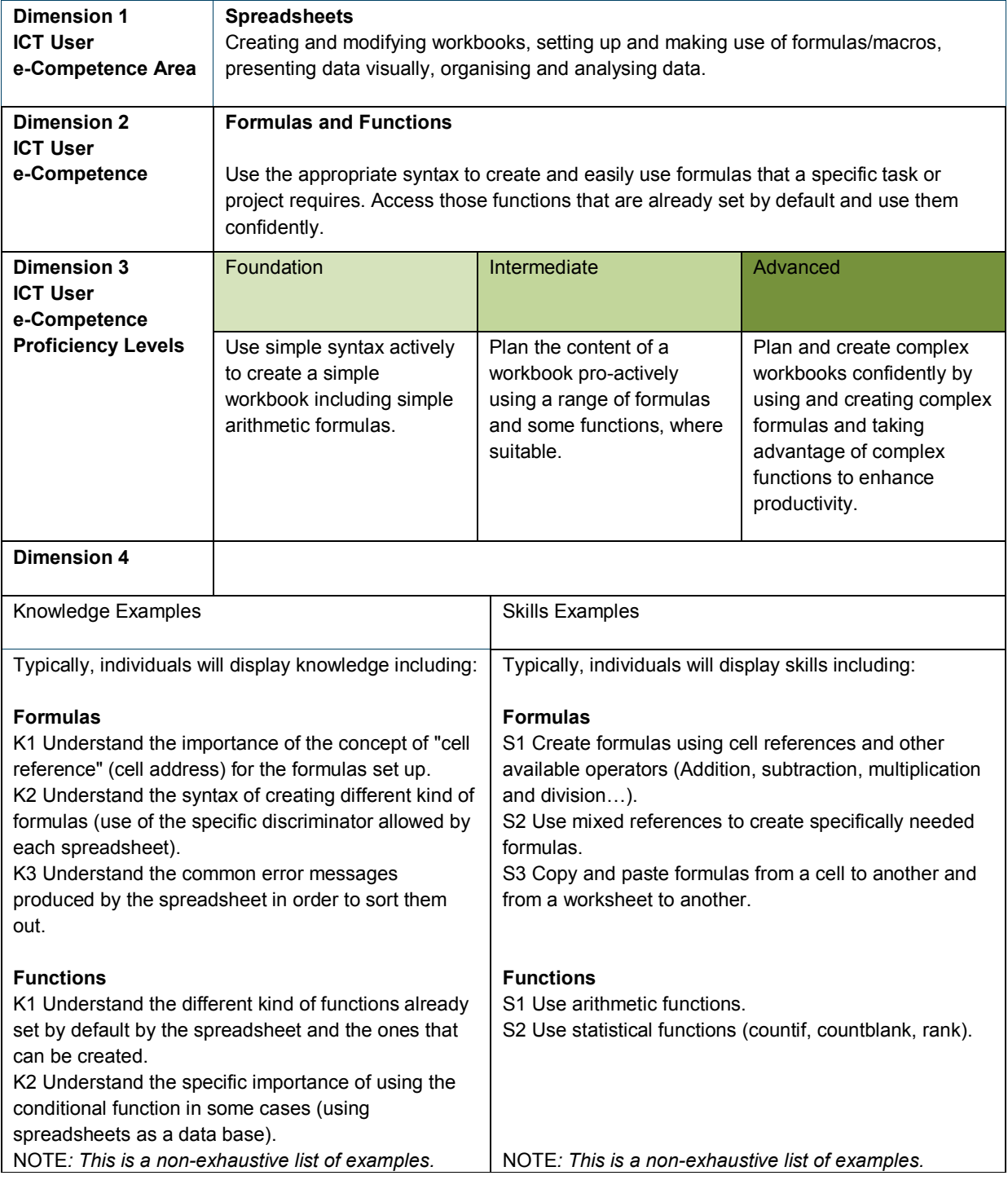

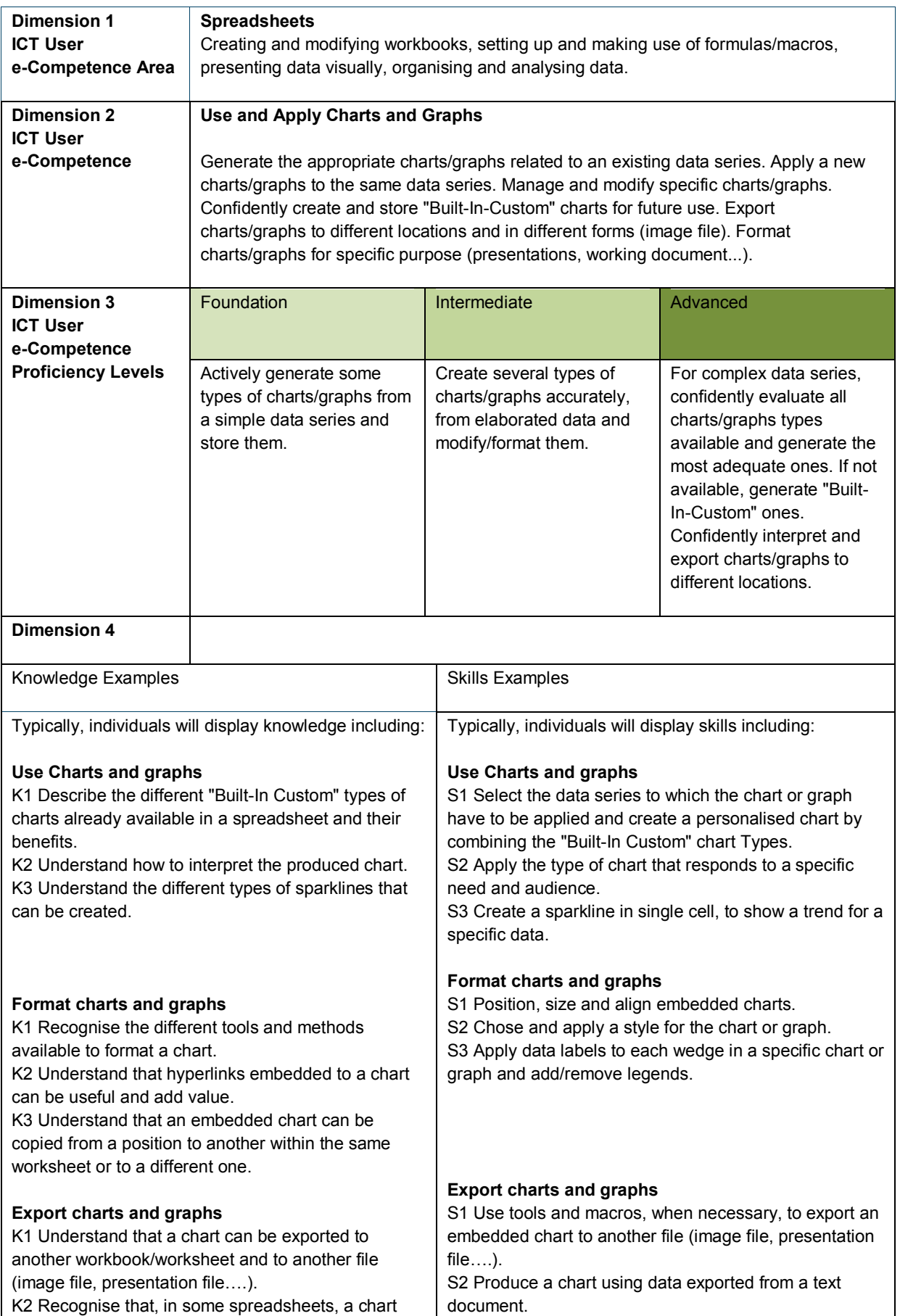

### **CWA 16624-1:2013 (E)**

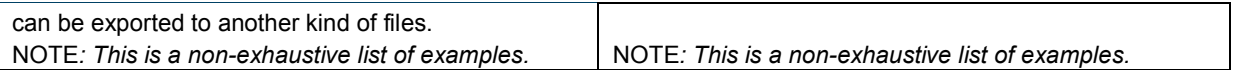

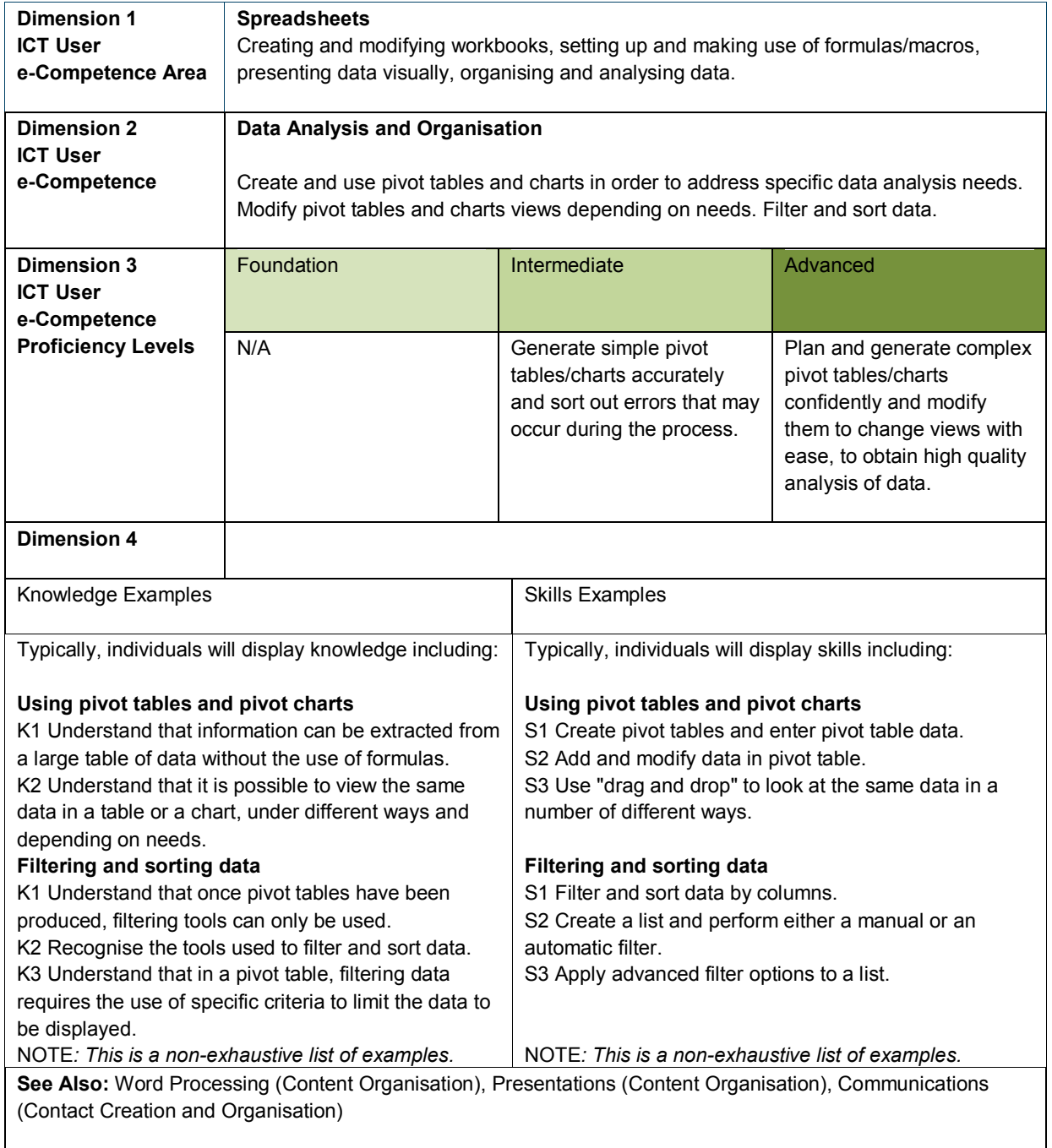

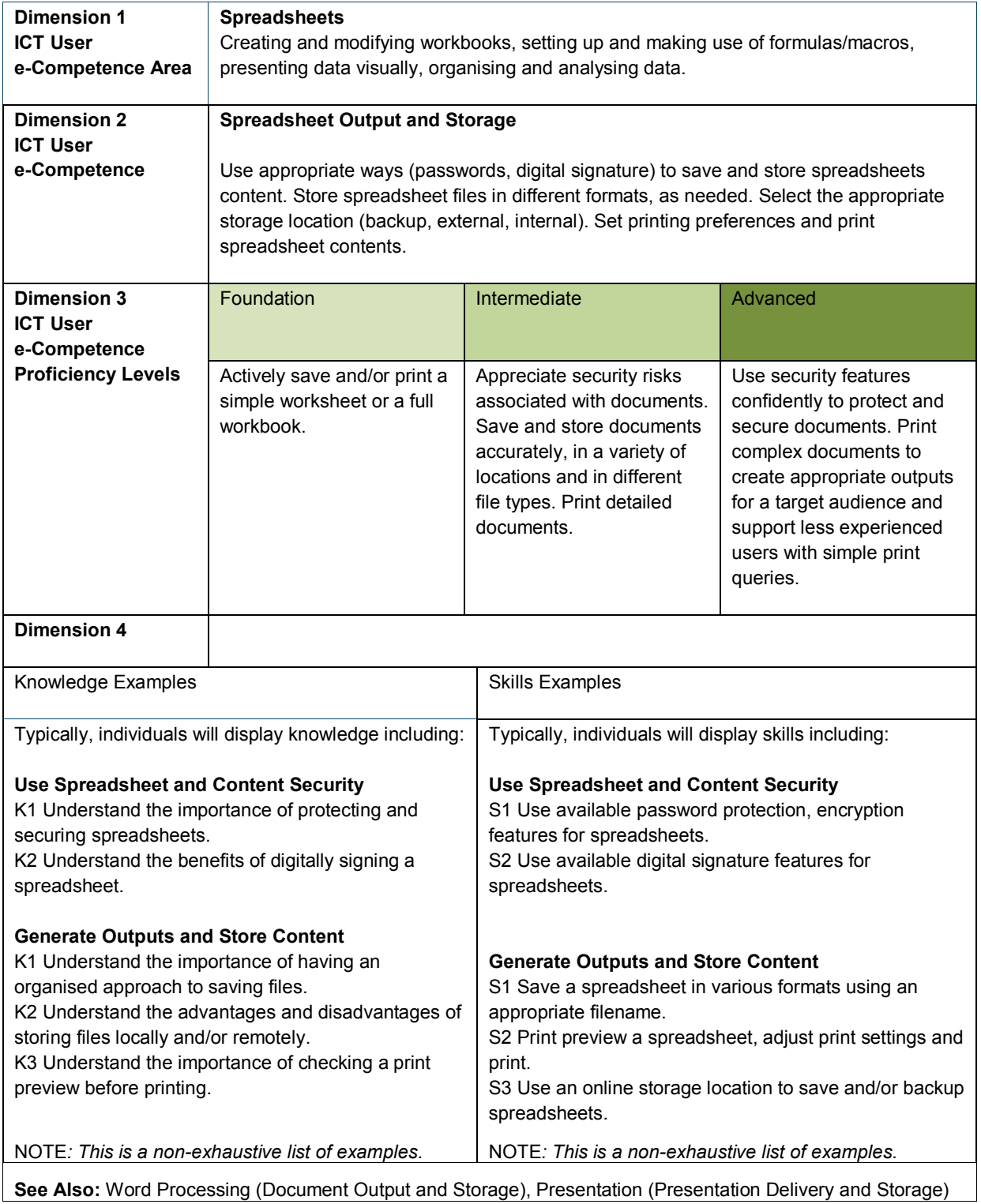

#### <span id="page-35-0"></span>**3.5 Presentations**

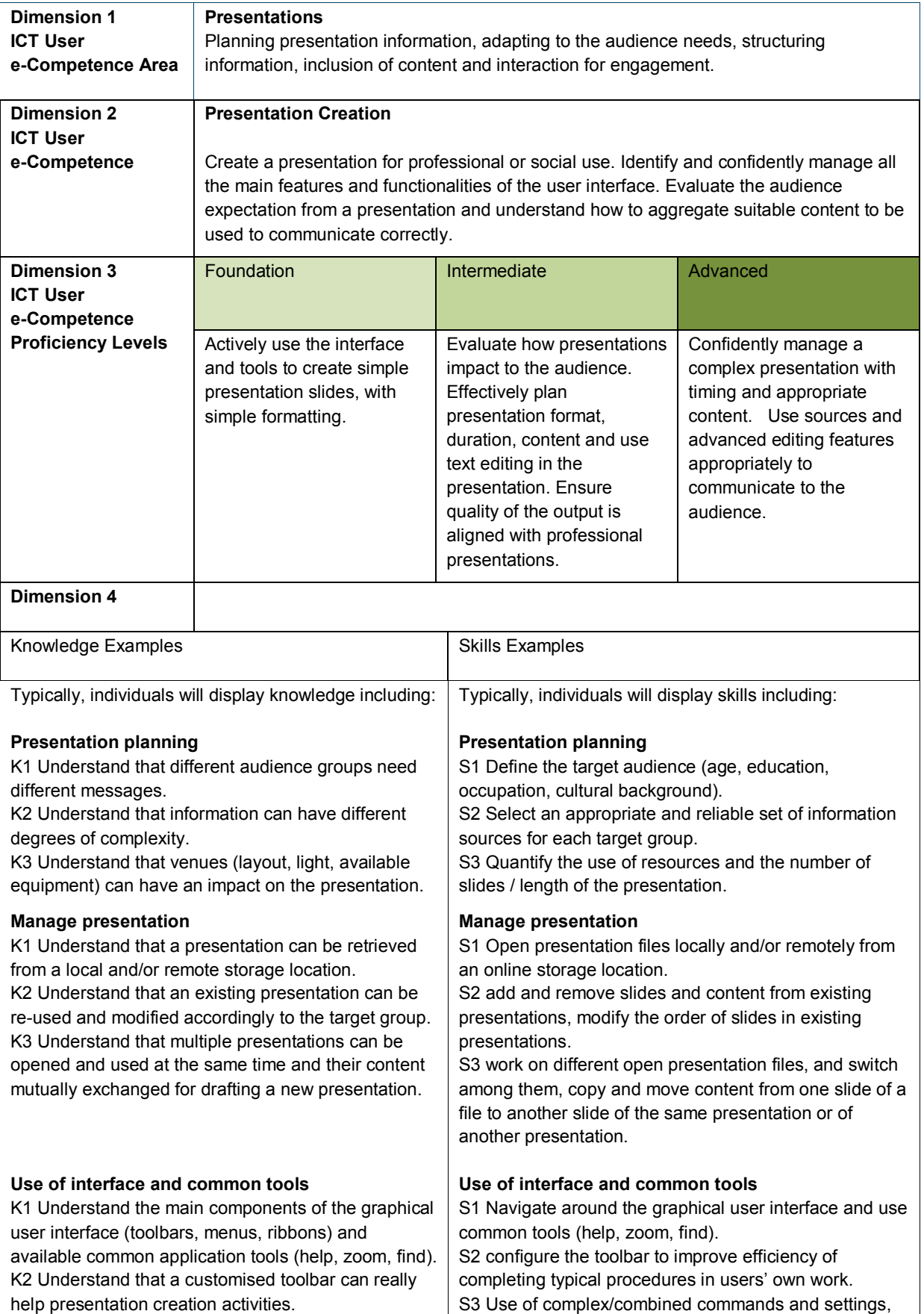

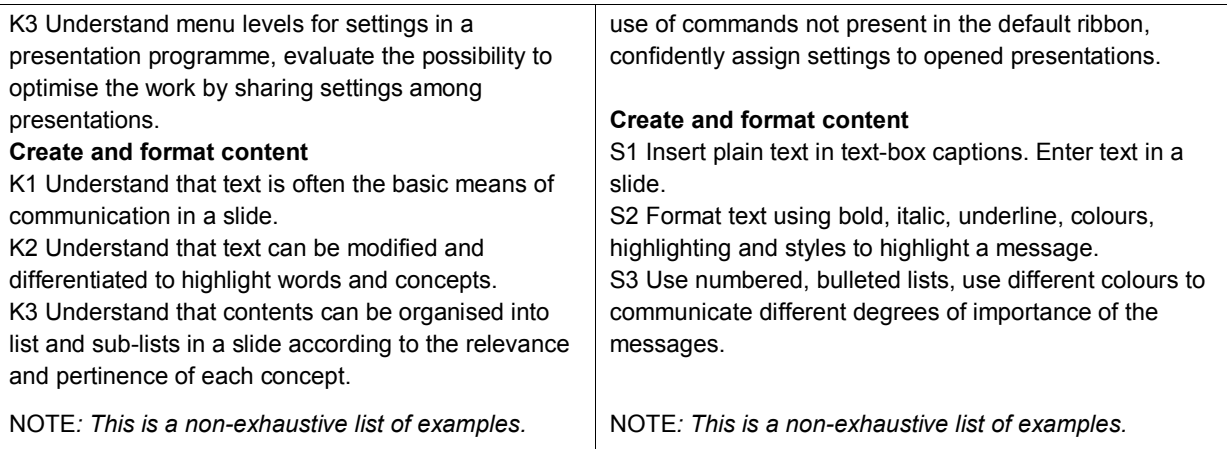

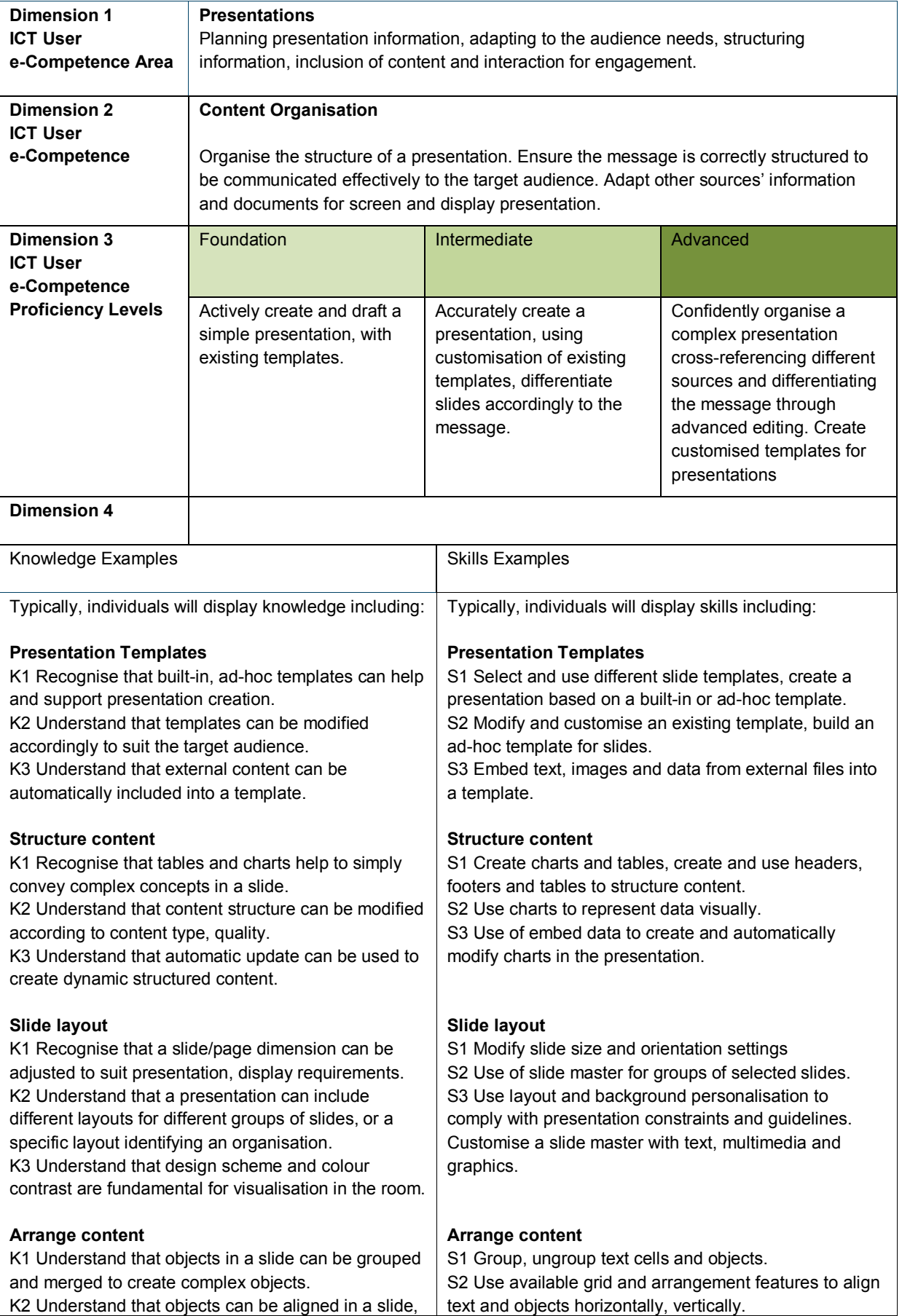

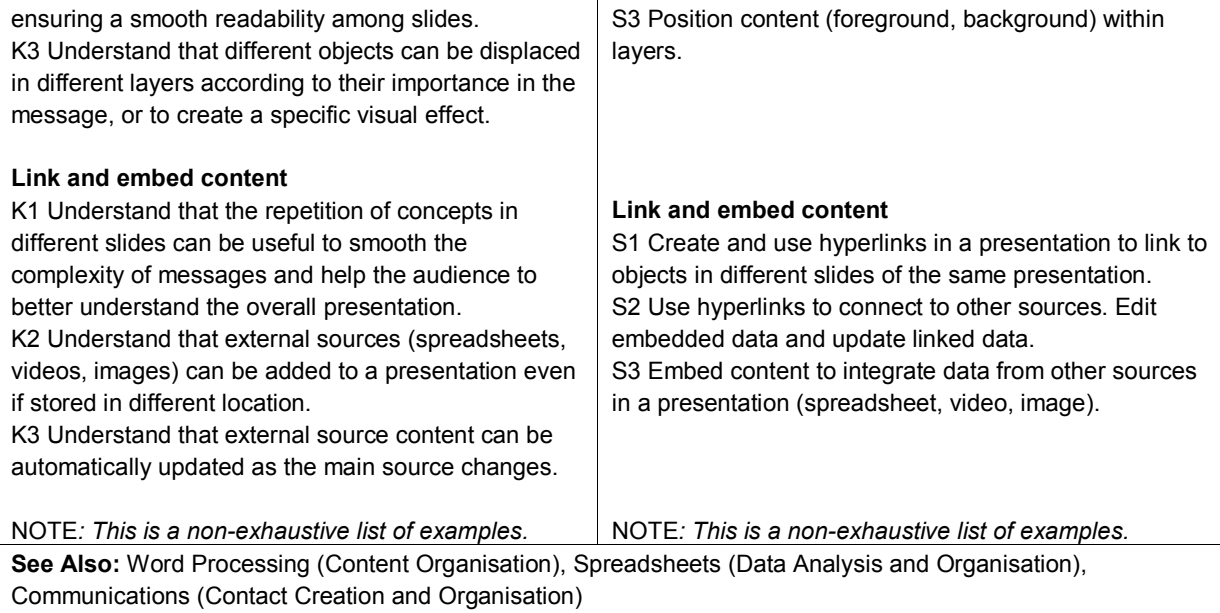

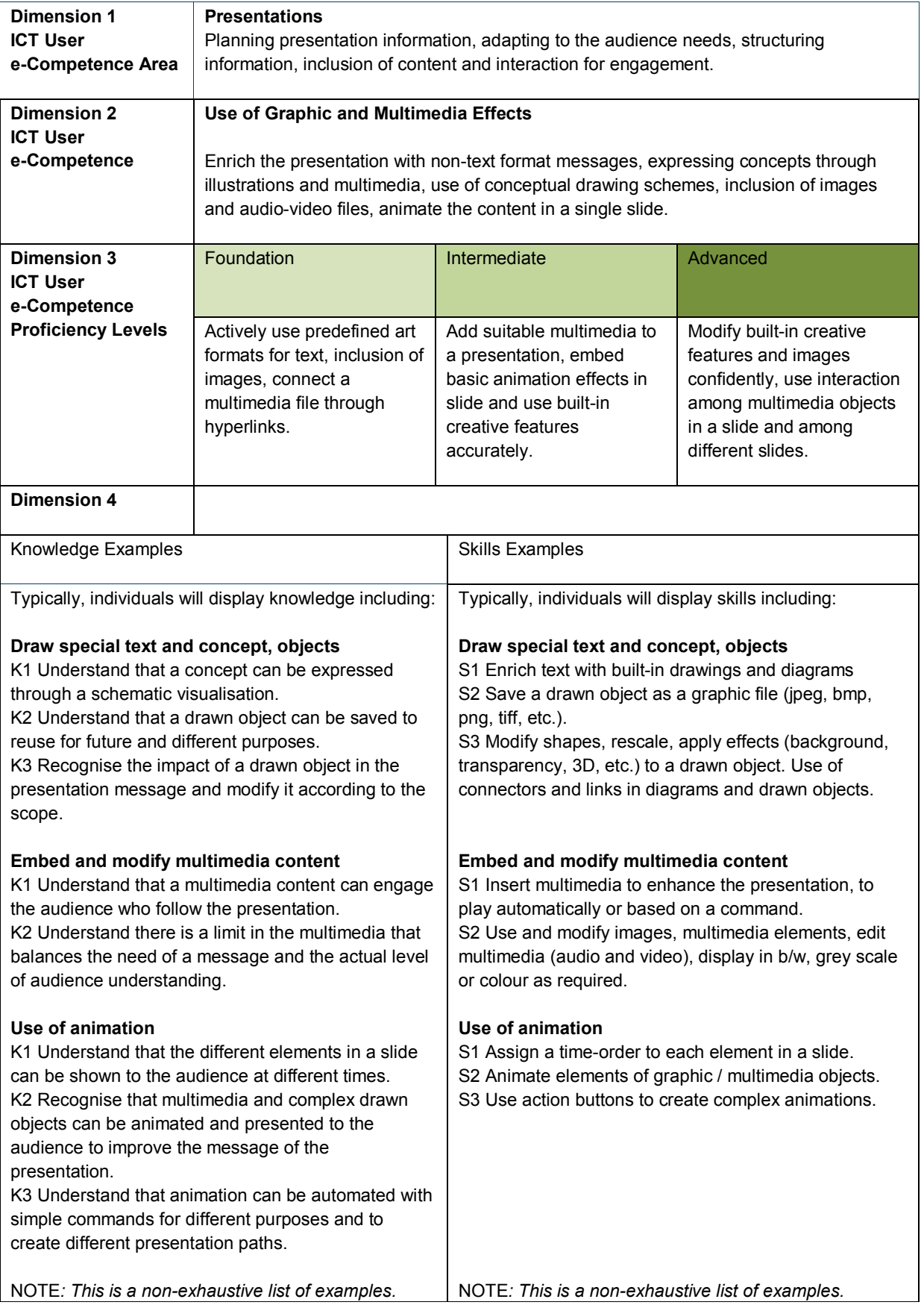

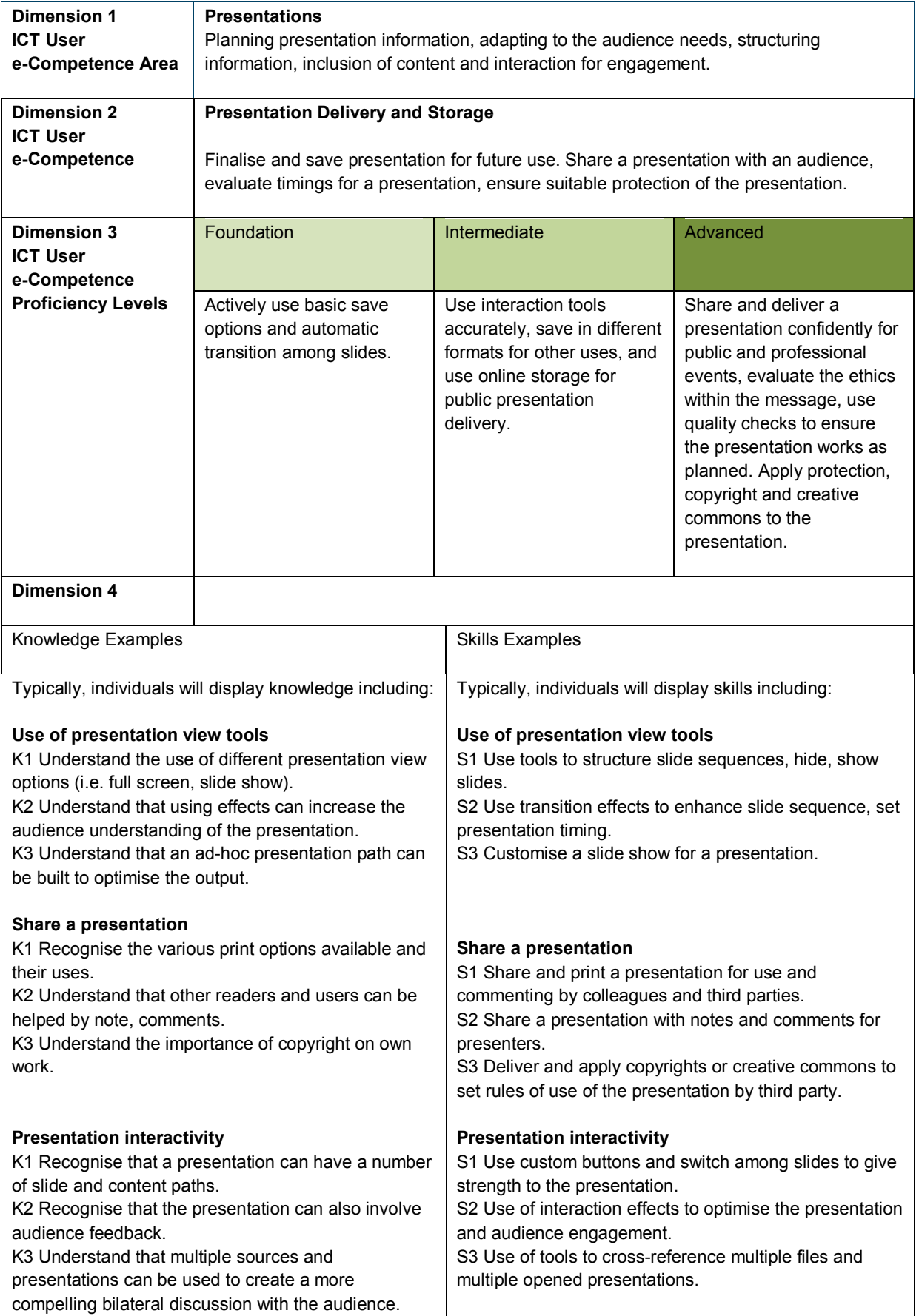

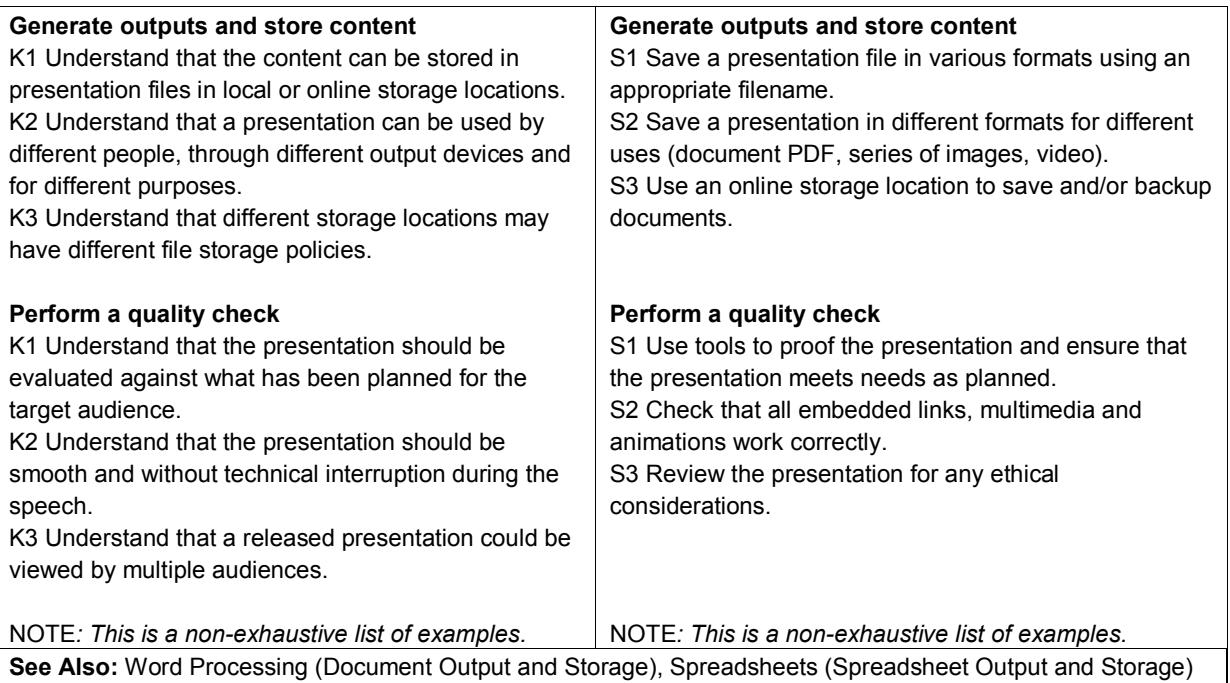